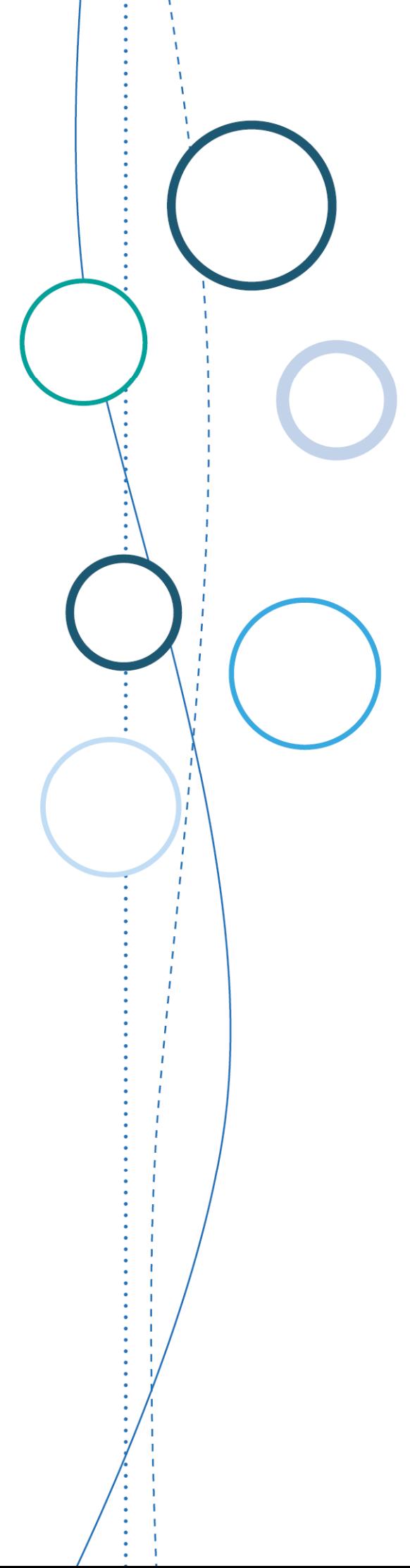

# **Bulletin** académique

**n°793**  du 15 octobre 2018

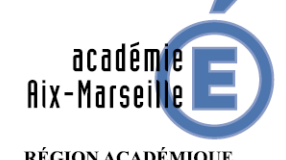

RÉGION ACADÉMIQUE<br>PROVENCE-ALPES-CÔTE D'AZUR

MINISTÈRE<br>DE L'ÉDUCATION NATIONALE DE L'EDUCATION NATIONALE<br>MINISTÈRE<br>DE L'ENSEIGNEMENT SUPÉRIEUR,<br>ET DE L'INNOVATION

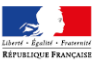

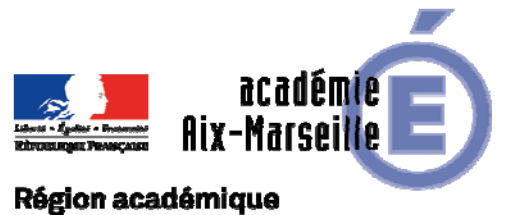

# PROVENCE-ALPES-CÔTE D'AZUR

Bulletin académique n° **793** du **15 octobre 2018**

# **Sommaire**

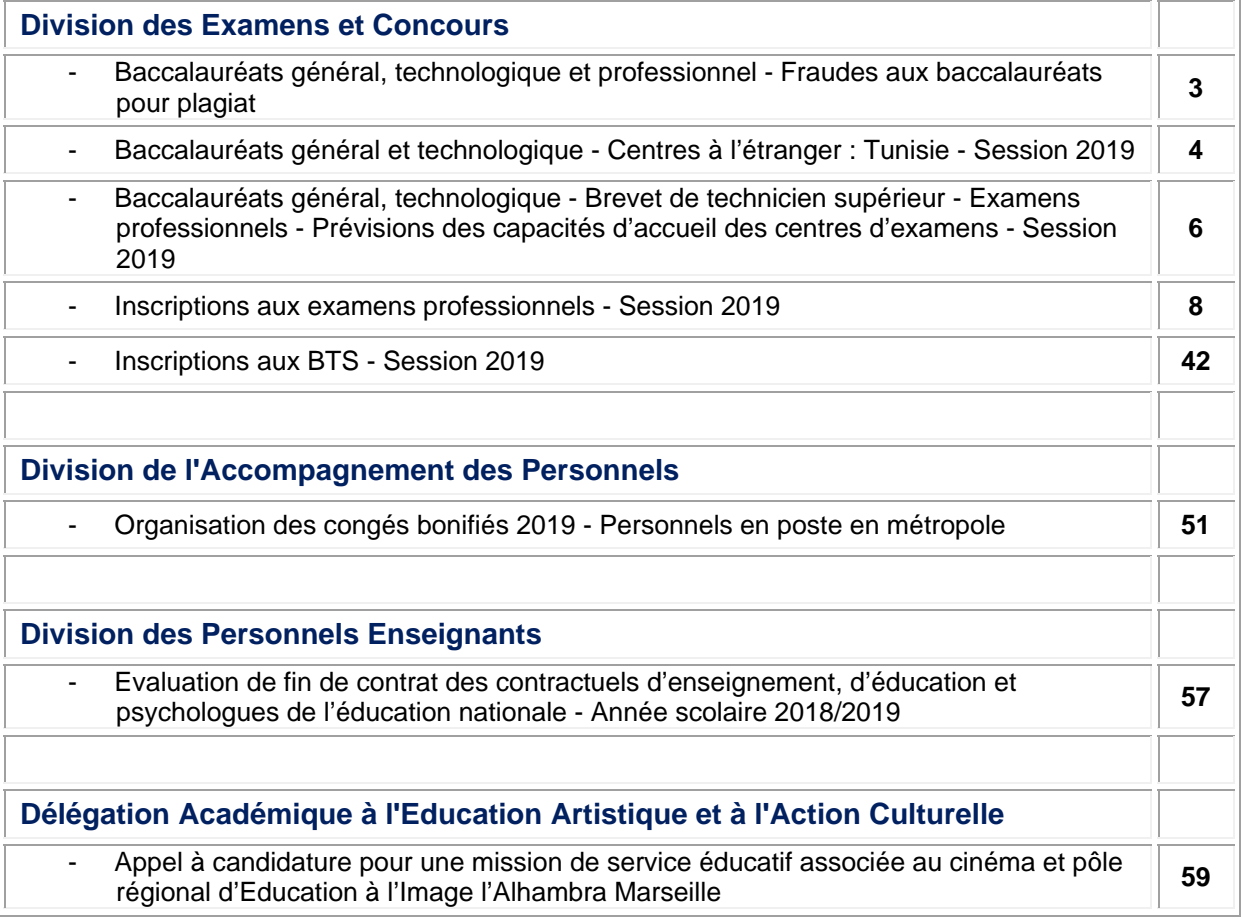

#### **REPUBLIQUE FRANÇAISE MINISTERE DE L'EDUCATION NATIONALE RECTORAT DE L'ACADEMIE D'AIX-MARSEILLE DIRECTEUR DE PUBLICATION** : Bernard BEIGNIER - Recteur de l'Académie **REDACTEUR EN CHEF** : Pascal MISERY - Secrétaire Général de l'Académie **CONCEPTION, REALISATION, DIFFUSION** : Thomas PRESTIGIACOMO ( **2** : 04 42 91 75 12 ) **ce.ba@ac-aix-marseille.fr**

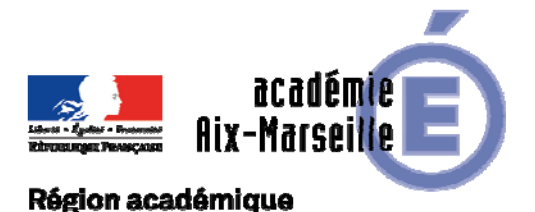

#### PROVENCE-ALPES-CÔTE D'AZUR

DIEC/18-793-1798 du 15/10/2018

#### **BACCALAUREATS GENERAL, TECHNOLOGIQUE ET PROFESSIONNEL - FRAUDES AUX BACCALAUREATS POUR PLAGIAT**

Références : Décret n°2012-640 du 3 mai 2012 (BOEN n° 22 du 31 mai 2012) - Décret n°2013-469 du 5 juin 2013 - Circulaire n°2011-072 du 3 mai 2011 (BOEN n°21 du 26 mai 2011) - Note de service n°2015-0138 du 5 mai 2015

Destinataires : Mesdames et messieurs les chefs d'établissement

Dossier suivi par : Mme RIPERTO - Tel : 04 42 91 71 83 - Mail : catherine.riperto@ac-aix-marseille.fr - Mme LECOMTE - Tel : 04 42 91 71 84 - Mail : manuella.lecomte@ac-aix-marseille.fr

Les candidats aux baccalauréats qui sont auteurs ou complices d'une fraude ou tentative de fraude sont susceptibles de faire l'objet d'une procédure disciplinaire.

La copie d'un document **sans mention de la source** constitue un **plagiat** quel que soit le contexte dans lequel il est utilisé.

Ainsi l'élément matériel permettant d'établir la preuve de la fraude apparaît caractérisé dès lors que l'examinateur trouve des documents en tous points identiques aux productions présentées par le candidat.

Le plagiat peut concerner l'ensemble des épreuves du baccalauréat dont :

- les épreuves écrites : Lors de la correction des copies, le correcteur peut constater un plagiat et établir un procès-verbal de suspicion de fraude auprès du chef de centre d'examen,

- les épreuves orales : C'est le cas notamment des travaux personnels encadrés (TPE) et des épreuves de projet avec la présentation de dossiers lors de soutenance orale. A l'occasion de l'évaluation de ces épreuves, une fraude ou tentative de fraude peuvent être constatées.

Je vous rappelle à cet effet que **l'évaluation doit être faite sans tenir compte de la suspicion de fraude**, si une sanction doit être prononcée, elle le sera par la commission disciplinaire du baccalauréat.

**Afin d'éviter les phénomènes de « recopiage » ou de plagiat, il est indispensable que les enseignants définissent clairement, dès le début de l'année, les conditions d'utilisation des ressources documentaires.**

L'absence d'une information préalable fragiliserait juridiquement la procédure disciplinaire susceptible d'être engagée.

Je vous remercie de sensibiliser dans vos établissements les élèves qui se présentent aux épreuves du baccalauréat et les enseignants sur la conduite à tenir dans cette situation.

*Signataire : Pour le Recteur et par délégation, Pascal MISERY, Secrétaire Général de l'Académie d'Aix-Marseille* 

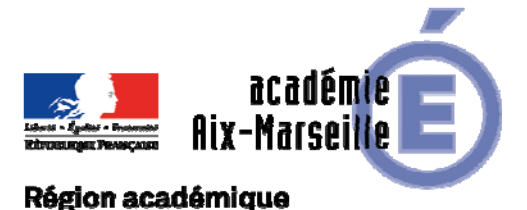

Division des Examens et Concours

PROVENCE-ALPES-CÔTE D'AZUR

DIEC/18-793-1799 du 15/10/2018

#### **BACCALAUREATS GENERAL ET TECHNOLOGIQUE - CENTRES A L'ETRANGER : TUNISIE - SESSION 2019**

Destinataires : Mesdames et messieurs les chefs d'établissement de Tunisie

Dossier suivi par : Mme RIPERTO - Tel : 04 42 91 71 83 - Mail : catherine.riperto@ac-aix-marseille.fr - Mme LECOMTE - Tel : 04 42 91 71 84 Mail : manuella.lecomte@ac-aix-marseille.fr

#### **LE RECTEUR DE L'ACADEMIE D'AIX-MARSEILLE CHANCELIER DES UNIVERSITES**

- **Vu** La loi du 28 octobre 1997 modifiée portant réforme du service national et notamment les articles L 113-4 (chapitre III le recensement) et L 114-6 (chapitre IV)
- **Vu** Le code de l'éducation notamment ses articles D 334-1 à D 334-24 (baccalauréat général) et D 336-1 à D 336-48 (baccalauréat technologique)
- **Vu** l'arrêté du 28 septembre 2006 relatif aux sections internationales de lycée modifié par l'arrêté du 6 avril 2011
- **Vu** l'arrêté du 15 septembre 1993 modifié relatif aux épreuves anticipées du baccalauréat général et du baccalauréat technologique

#### **ARRETE**

**ARTICLE 1er** : Les registres des inscriptions **aux épreuves terminales de la session 2019 des baccalauréats généraux et technologiques** (série STMG uniquement) seront ouverts pour toutes les séries :

**Du mardi 16 octobre 2018 à 8h00 au mercredi 14 novembre 2018 inclus**  *(pour les candidats scolaires et individuels)* 

**ARTICLE 2** : Les registres des inscriptions **aux épreuves anticipées des baccalauréats généraux et technologiques** (série STMG uniquement) seront ouverts pour tous les candidats *(candidats scolaires et candidats individuels) :* 

#### **Du jeudi 8 novembre 2018 à 08h00 au mercredi 5 décembre 2018 inclus**

**ARTICLE 3** : L'inscription définitive est matérialisée par un document de **confirmation individuelle d'inscription daté et signé par le candidat** ou, s'il est mineur, par son représentant légal. La signature du document de confirmation d'inscription est **un acte personnel**. Cet acte ne peut faire l'objet d'aucune demande de rectification ultérieure.

**ARTICLE 4** : Seuls pourront être admis à subir les épreuves de remplacement des baccalauréats généraux et technologiques, des épreuves anticipées, les candidats régulièrement inscrits dans les délais fixés aux articles 1<sup>er</sup> et 2 du présent arrêté, remplissant les conditions prévues par les textes réglementaires susvisés.

La demande d'autorisation à se présenter aux épreuves de remplacement, dans l'académie d'Aix-Marseille, doit être déposée auprès du chef de centre d'examen dans lequel le candidat a été convoqué, accompagnée des justificatifs. Elle sera déposée le jour de l'épreuve faisant l'objet de l'absence.

**ARTICLE 5** : Pour être autorisé à s'inscrire à l'examen, les candidats français assujettis à l'obligation de recensement et de participation à la journée défense et citoyenneté doivent être en règle avec ces obligations.

**ARTICLE 6** : La date limite de transfert des dossiers d'inscription est fixée au vendredi 29 mars 2019.

**ARTICLE 7** : Le secrétaire général de l'académie d'Aix-Marseille est chargé de l'exécution du présent arrêté.

*Signataire : Pour le Recteur et par délégation, Pascal MISERY, Secrétaire Général de l'Académie d'Aix-Marseille* 

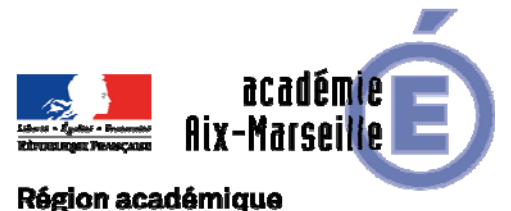

# PROVENCE-ALPES-CÔTE D'AZUR

DIEC/18-793-1800 du 15/10/2018

#### **BACCALAUREATS GENERAL, TECHNOLOGIQUE - BREVET DE TECHNICIEN SUPERIEUR - EXAMENS PROFESSIONNELS - PREVISIONS DES CAPACITES D'ACCUEIL DES CENTRES D'EXAMENS - SESSION 2019**

Destinataires : Mesdames et Messieurs les proviseurs des lycées publics et privés sous contrat

Dossier suivi par : Mme RIPERTO - Tel : 04 42 91 71 83 - Mail : catherine.riperto@ac-aix-marseille.fr

Les chefs d'établissement, centre d'examen, dont la capacité d'accueil devrait être modifiée pour la prochaine session d'examen, en raison de travaux programmés au cours de la période de mai à juillet 2019, adresseront à mes services, au plus tard le **vendredi 19 octobre**, le tableau ci-joint.

Dans le cas où des travaux seraient programmés je vous remercie de m'indiquer exactement les zones de votre établissement touchées par ceux-ci.

En effet, en raison des difficultés croissantes pour affecter les candidats pour les examens, je compte sur vous pour envisager l'accueil en effectif réduit plutôt qu'une impossibilité totale.

Concernant les capacités d'accueil des centres d'examens professionnels, une information sera disponible sur la plateforme « ex pro » le 15 octobre prochain.

*Signataire : Pour le Recteur et par délégation, Pascal MISERY, Secrétaire Général de l'Académie d'Aix-Marseille* 

# **CAPACITES D'ACCUEIL DES CENTRES D'EXAMEN**  BACCALAUREATS **BTS**

### **SESSION 2019**

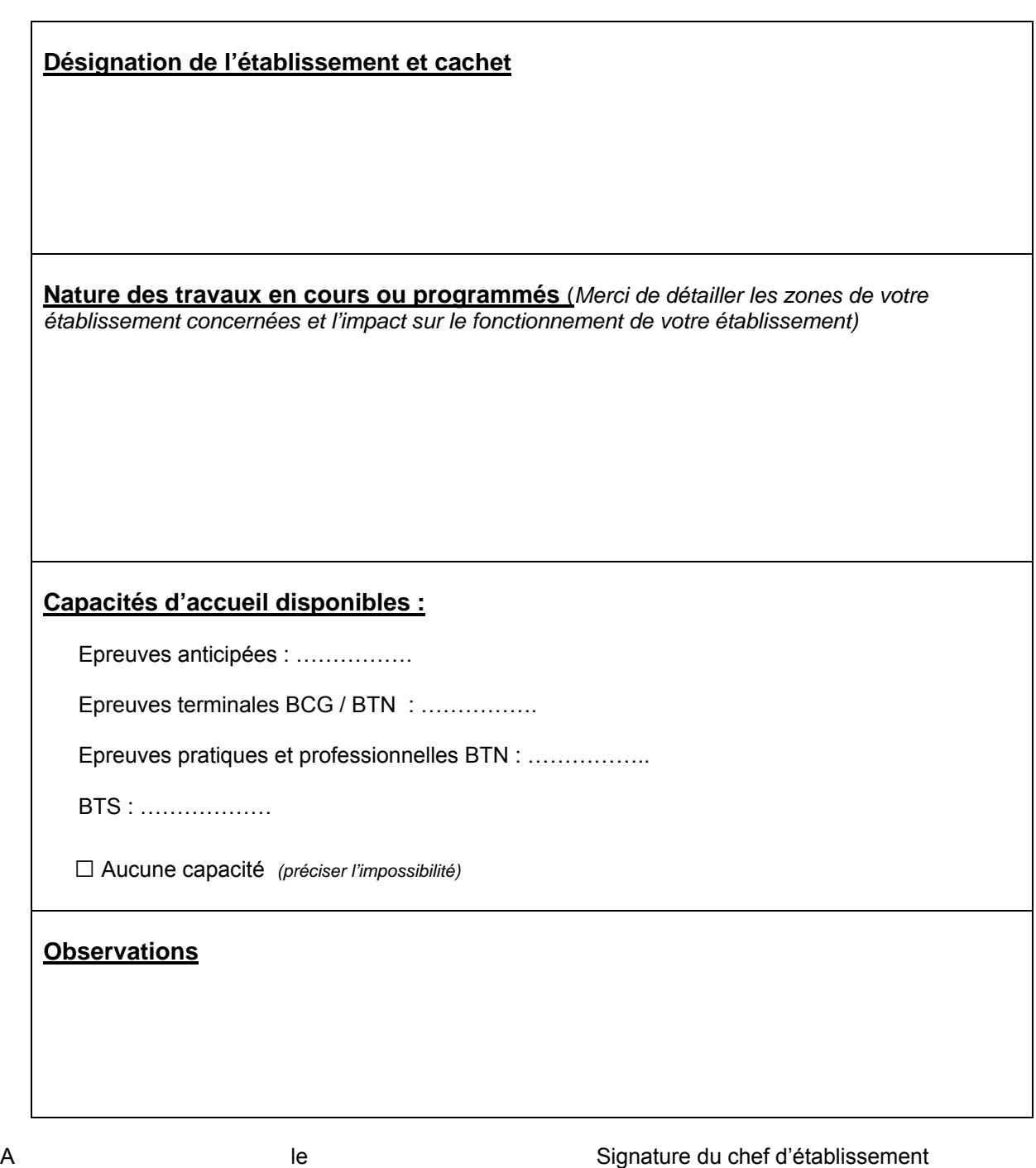

**Document à renvoyer dûment renseigné au Rectorat DIEC 3.02 pour le 19 octobre 2018 au plus tard**

I

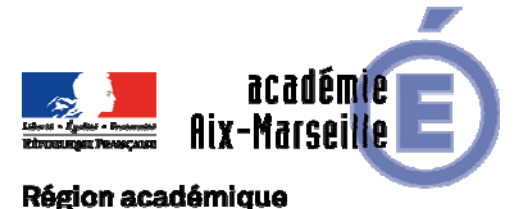

#### Division des Examens et Concours

#### PROVENCE-ALPES-CÔTE D'AZUR

DIEC/18-793-1801 du 15/10/2018

#### **INSCRIPTIONS AUX EXAMENS PROFESSIONNELS - SESSION 2019**

Destinataires : Lycées professionnels et privés - CFA - GRETA et Organismes de formation

Dossier suivi par : Mme MOLENAT - Tel : 04 42 91 72 87 - Mme ALENDA - Tel : 04 42 91 72 20

Cette note présente aux établissements (lycées professionnels publics et privés sous contrat, CFA, GRETA et organismes privés de formation) les modalités d'inscription à l'ensemble des examens professionnels (\*) au titre de la session 2019 pour les candidats en formation : de statut scolaire, apprenti ou relevant de la formation continue.

(\*) Baccalauréat professionnel,

Brevet d'études professionnelles,

Certificat d'aptitude professionnelle,

Mention complémentaire – niveau IV et V,

Brevet professionnel.

#### **Rappel :**

L'inscription relève de la responsabilité individuelle du candidat. Toutefois, les candidats procèderont à leur pré-inscription sous la surveillance d'un enseignant ou d'un personnel de l'établissement qui leur donnera toute information et aide utiles. Le chef d'établissement veillera à ce que les informations importantes contenues dans le présent document soient connues par l'ensemble des candidats.

#### **Calendrier :**

Les inscriptions se réalisent en deux temps :

- inscriptions sur Internet au moyen de l'application INSCRINET (= pré-inscriptions) **du vendredi 12 octobre au vendredi 16 novembre 2018 inclus**,
- confirmations d'inscription : édition de la confirmation d'inscription et envoi du dossier complet, **du 19 novembre au 30 novembre 2018 au plus tard**, au rectorat - DIEC 3.05.

#### *AUCUNE INSCRIPTION HORS DELAI NE SERA ACCEPTEE,*

hormis pour les candidats des CFA dont le contrat d'apprentissage est signé au plus tard le 31 décembre 2018.

Dans ce cas, vous voudrez bien contacter la DIEC 3.05, le gestionnaire de la spécialité (contacts référencés en annexe 1).

Une copie du contrat d'apprentissage servira de pièce justificative.

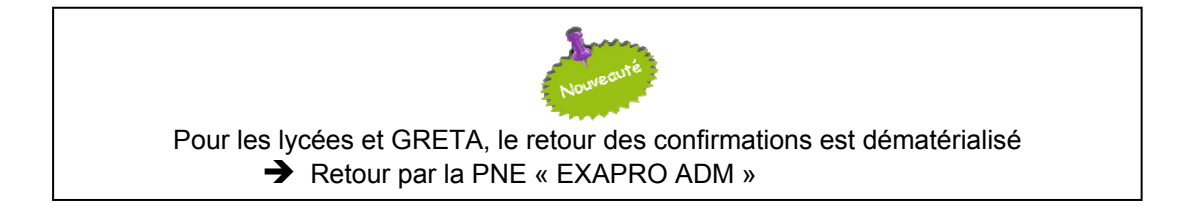

*Signataire : Pour le Recteur et par délégation, Pascal MISERY, Secrétaire Général de l'Académie d'Aix-Marseille* 

#### **Sommaire :**

#### **FICHE n°1 - INSCRINET**

#### **1- Modalités**

- *a) Liens vers les services de l'application INSCRINET*
- *b) Les différentes bases*
- *c) INE non reconnu candidat redoublant*
- d) *Inscriptions multiples*
- **2- Statut et catégorie du candidat**
- **3- Formes de passage** 
	- *a) Forme globale*
	- *b) Forme progressive*
- **4- Dispense conservation des notes : tutoriel de saisie : se reporter à l'annexe 3**
- **5- Procédure d'inscription des candidats inscrits au DAQ**
- **6- Candidats handicapés ou atteints de maladie grave**
- **7- Education Physique et Sportive**

#### **FICHE n°2 - RETOUR DES CONFIRMATIONS POUR LES LYCEES – GRETA - EREA**

- *a) Edition des confirmations par les établissements*
- *b) Vérification des confirmations d'inscription par les candidats*
- *c) Transmission des dossiers d'inscription*

#### **FICHE n°3 - MODALITES DE GESTION DES CONFIRMATIONS POUR LES CFA - ORGANISMES DE FORMATION**

- *a) Edition des confirmations par les établissements*
- *b) Vérification des confirmations d'inscription par les candidats*
- *c) Transmission des dossiers d'inscription*

#### **FICHE n°4 - LA CERTIFICATION INTERMEDIAIRE**

#### **FICHE n°5 - DISPENSE / CONSERVATION DES NOTES bénéfices/ reports**

#### **FICHE N°6 - EPREUVES DE LANGUES VIVANTES**

#### **FICHE N°7 - ATTESTATION DE FORMATION R 408**

#### **FICHE N°8 - DEMISSION DES ELEVES - RADIATION A L'EXAMEN**

#### **Annexe 1 - ANNUAIRE DU BUREAU 3.05**

**Annexe 2 - CALENDRIER – Inscriptions aux examens professionnels – session 2019** 

**Annexe 3 - TUTORIEL INSCRINET : DISPENSE - CONSERVATION** 

#### **FICHE n°1 - INSCRINET (1/4)**

**En liminaire : les conditions d'inscription sont distinctes des conditions d'entrée en formation à certains diplômes qu'il vous appartient de respecter** (par exemple être titulaire d'un diplôme donné pour suivre une préparation à une mention complémentaire).

#### **Cas particuliers** :

CAP dits « ancien régime » (Monteur en isolation thermique et acoustique - MITA, Employé technique de laboratoire – ETL) : le gestionnaire transmettra la fiche d'inscription aux établissements concernés.

#### **1- Modalités**

*a) Liens vers les services de l'application INSCRINET :* 

Les pages suivantes sont dédiées au service d'inscription des candidats scolaires et en formation :

- **http://inscri-etab.ac-aix-marseille.fr/**: inscription des élèves de l'établissement et impression des confirmations d'inscription,
- et **http://suivi-etab.ac-aix-marseille.fr/** : gestion du service Inscription : changement de mot de passe, liste de candidats, annulation d'une pré-inscription, impression d'une confirmation etc.

#### **La connexion s'effectue à l'aide du RNE en tant qu'identifiant et mot de passe, même s'il a été modifié lors de la session dernière.**

*b) Les différentes bases :* 

A chaque diplôme correspond une base INSCRINET distincte. Ainsi, en cas de changement de mot de passe sur l'une, ce changement ne s'appliquera pas sur les autres.

*c) RNIE non reconnu – candidat redoublant :* 

Lorsqu'un RNIE n'est pas reconnu, cliquer sur « suite » dans la page « origine session précédente » et saisir les informations manuellement.

#### **Le candidat redoublant devra reprendre le numéro d'inscription de la précédente session.**

Pour les redoublants dans l'établissement, le numéro figure sur les relevés de notes disponibles sur la PNE.

*d) Inscriptions multiples :* 

La double candidature pour les diplômes de même nature (deux CAP ou deux BEP), même sous statut différent, est interdite.

Cependant, les inscriptions multiples sont autorisées. Un candidat, sous certaines conditions, peut être inscrit à plusieurs diplômes lors d'une même session. (Par exemple, inscription à un bac pro et un CAP).

**Pour les candidats de terminale ayant échoué au diplôme intermédiaire en 2018** (se reporter à la fiche n°4).

Le rectorat ne garantit pas que le calendrier des épreuves permette au candidat inscrit à plusieurs examens de présenter la totalité des épreuves.

#### **FICHE n°1 - INSCRINET (2/4)**

#### **2- Statut et catégorie du candidat**

Le statut du candidat (scolaire, apprenti etc. dans un établissement public ou un organisme privé...) conditionne les modalités d'inscription et d'évaluation. Elle se traduit par différentes catégories dans INSCRINET et OCEAN :

Note : Un candidat en formation ne doit jamais être inscrit par le portail grand public d'INSCRINET. Il doit être inscrit avec le numéro d'établissement, même lorsqu'il s'agit d'un candidat présentant la certification intermédiaire en « individuel bac pro ».

Candidat scolaire :

- 131 SCOLAIRE BAC PRO 2 ANS
- 132 SCOLAIRE BAC PRO 3 ANS (CAP/BEP : candidat soumis à l'obligation de présenter la certification intermédiaire)
- 121 SCOLAIRE CAP 1 AN
- 122 SCOLAIRE CAP 2 ANS
- 125 EREA

Candidat scolaire ou apprenti non tenu réglementairement de présenter la certification intermédiaire :

- 502 INDIVIDUEL BAC PRO 3 ANS

Candidat de la formation continue :

- 320 FORMATION CONTINUE

Candidat apprenti :

- 410 APPRENTI
- 411 APPRENTI BACPRO 2 ANS
- 412 APPRENTI BACPRO 3 ANS

#### **3- Formes de passage**

*a) Forme globale :* 

Le candidat présente l'ensemble des unités constitutives du diplôme au cours d'une même session.

Les candidats concernés par des dispenses d'épreuves ou de bénéfice de notes (se reporter à la fiche n° 5) doivent être inscrits en forme globale.

*b) Forme progressive :* 

Le candidat présente uniquement certaines unités de l'examen lors d'une session. Les autres épreuves feront l'objet d'une inscription à une session ultérieure.

Le candidat ne pourra pas être admis au diplôme lors de la présente session. La décision du jury de délibération sera : « sans décision finale ».

La forme progressive ne pouvant être accordée que dans certaines situations, vous voudrez bien contacter la DIEC 3.05 (contacts référencés en annexe 1).

#### **4- Dispense – conservation des notes : tutoriel de saisie : se reporter à l'annexe 3**

#### **FICHE n°1 - INSCRINET (3/4)**

#### **5- Procédure d'inscription des candidats inscrits au DAQ**

*La procédure d'inscription au CAP des candidats inscrits au dispositif d'accompagnement vers la qualification (DAQ) ne reflète pas le statut réel des candidats mais constitue un montage technique permettant leur inscription uniquement aux domaines généraux.* 

Se rendre sur le service Inscription Etablissement d'INSCRINET : http://inscri-etab.ac-aix-marseille.fr

Utiliser le numéro « DAQ » de votre établissement pour vous connecter (Numéro composé de 6 chiffres et 2 lettres).

Les guillemets indiquent le nom des pages successives sur lesquelles vous allez naviguer.

« Origine session précédente » Cliquer sur `Suite' sans rien remplir

« Identité » Renseigner les différents champs

« Adresse/téléphone » Idem

« Autres données personnelles » Vérifier que le code AIJEN (126) apparaisse bien

 « Choix de la spécialité » Spécialité présentée : EMPLOYE DE VENTE SPECIALISE OPTION D : PRODUITS DE LIBRAIRIE-PAPETERIE-PRESSE (31220) *Vous êtes-vous déjà présenté à un CAP ?* Cocher oui.

« Choix de l'ancienne spécialité » *Vous êtes-vous déjà présenté à cette spécialité ?* Cocher oui. Dernière spécialité présentée : EMPLOYE DE VENTE SPECIALISE OPTION D : PRODUITS DE LIBRAIRIE-PAPETERIE-PRESSE (31220) Dernière session présentée : 2018

« Choix de candidature » Forme de passage choisie : Progressive Votre ancienne catégorie : 126 AIJEN Votre ancienne forme de passage : Progressive *Possédez-vous des bénéfices de notes ou des dispenses d'épreuves ?* Non, sauf exception

« Inscription aux épreuves » Choisir « inscrit » pour EG1 français et histoire géographie et EG2 mathématiques

**Contact :** 

**Claire MOLENAT :** claire.molenat@ac-aix-marseille.fr

#### **FICHE n°1 - INSCRINET (4/4)**

#### **6- Candidats handicapés ou atteints de maladie grave**

Dans les deux situations suivantes, le candidat doit répondre « **OUI** » à la rubrique « Handicap » lors de l'inscription :

- Le candidat a obtenu une mesure d'aménagement en début de parcours de formation,
- Le candidat a déposé une nouvelle demande d'aménagement d'épreuves.

#### **7- Education Physique et Sportive**

L'inscription à l'épreuve d'EPS est OBLIGATOIRE pour les candidats en formation initiale sous statut scolaire et en apprentissage, qu'ils soient soumis à une évaluation CCF ou ponctuelle.

Les autres candidats, y compris ceux de la formation continue, qui souhaitent obtenir une dispense de l'épreuve d'EPS, doivent en faire la demande.

Il convient de se reporter au Bulletin Académique portant inscription à l'épreuve d'Education Physique et Sportive (EPS) – session 2019.

**FICHE n°2 - RETOUR DES CONFIRMATIONS POUR LES LYCEES - GRETA - EREA (1/2)** 

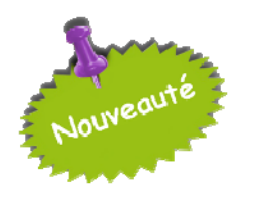

# **ATTENTION NOUVELLE PROCEDURE**

# **Dématérialisation des dossiers**

# **Envoi uniquement par la PNE**

# **Avant la fermeture du registre d'inscription, l'établissement devra effectuer les corrections et imprimer une nouvelle confirmation.**

*a) Edition des confirmations par les établissements :* 

A l'issue des pré-inscriptions, les chefs d'établissement éditent les confirmations d'inscription. Elles sont imprimées au format « pdf ».

*b) Vérification des confirmations d'inscription par les candidats :* 

**Chaque candidat devra vérifier les renseignements figurant sur la confirmation d'inscription et signaler les modifications éventuelles (notées en ROUGE) à savoir :** 

- ‐ état civil (correspondant à la pièce d'identité),
- adresse complète (préciser le cas échéant : « chez M. ou Mme X », le numéro d'appartement,) : toute adresse incomplète compromet l'envoi du relevé de notes,
- ‐ numéro de téléphone (**obligatoire**),
- ‐ adresse mail (**obligatoire**),
- ‐ spécialité du diplôme (attention aux options),
- bénéfices, reports ou dispenses demandés.

La confirmation doit être signée par le candidat, et par son représentant légal pour les candidats mineurs. *Cette signature vaut acceptation définitive des choix effectués, notamment en ce qui concerne les options obligatoires ou facultatives.*

**ATTENTION : L'établissement qui signerait une confirmation d'inscription en lieu et place du candidat verrait sa responsabilité engagée en cas de contestation par le candidat des éléments de son dossier d'examen.** 

L'inscription sera définitive dès réception des documents demandés.

#### **FICHE n°2 - RETOUR DES CONFIRMATIONS POUR LES LYCEES - GRETA - EREA (2/2)**

*c) Transmission des dossiers d'inscription :* 

#### *AU PLUS TARD LE 30 NOVEMBRE 2018*

 **Les documents doivent être scannés uniquement au format PDF, être lisibles et présentés à L'ENDROIT pour en faciliter le traitement.**

 **Afin de faciliter la gestion et l'étude des dossiers d'inscription, les fichiers complets (à savoir que toutes les classes d'une même spécialité seront regroupées) doivent être agencés comme décrit ci-dessous.** 

**Le dépôt du fichier doit être accompagné d'un message détaillant la ou les spécialités envoyées.** 

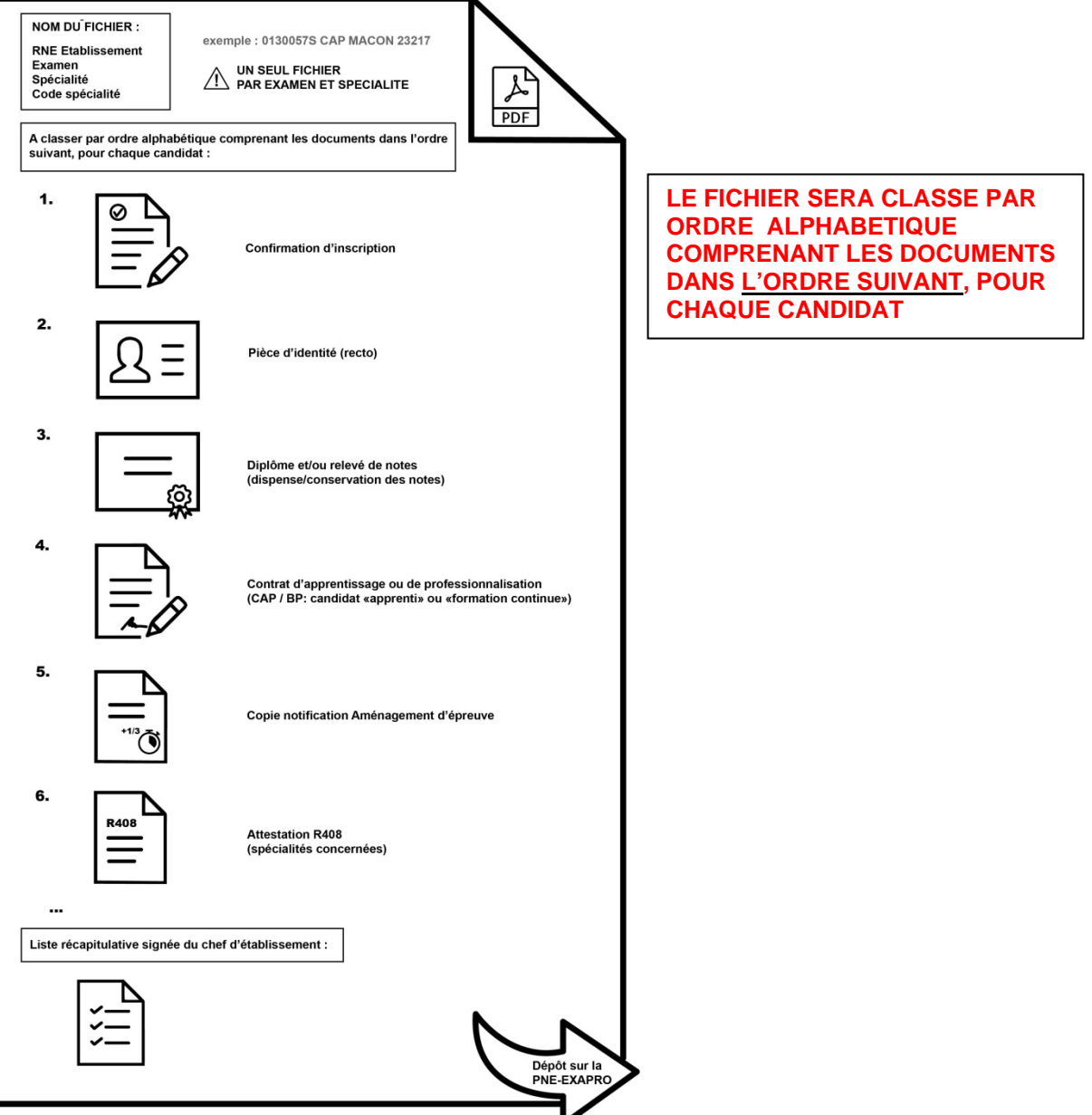

La vérification de l'obligation de recensement ou de participation à la journée défense et citoyenneté relève des établissements.

Pour rappel :

- ‐ Attestation de recensement, pour les candidats nés entre le 01/12/2001 et le 02/12/2003,
- ‐ Attestation de la journée défense et citoyenneté, pour les candidats nés entre le 01/12/1994 et le 30/11/2001

Les justificatifs remis par les candidats concernés sont conservés dans les établissements.

#### **FICHE n°3 - MODALITES DE GESTION DES CONFIRMATIONS POUR LES CFA - ORGANISMES DE FORMATION (1/2)**

#### **Avant la fermeture du registre d'inscription l'établissement devra effectuer les corrections et imprimer une nouvelle confirmation**

*a) Edition des confirmations par les établissements :* 

A l'issue des pré-inscriptions, les chefs d'établissement éditent les confirmations d'inscription. Elles sont imprimées au format « pdf ».

*b) Vérification des confirmations d'inscription par les candidats :* 

**Chaque candidat devra vérifier les renseignements figurant sur la confirmation d'inscription et signaler les modifications éventuelles (notées en ROUGE) à savoir :** 

- ‐ état civil (correspondant à la pièce d'identité),
- adresse complète (préciser le cas échéant : « chez M. ou Mme X », le numéro d'appartement,…) : toute adresse incomplète compromet l'envoi du relevé de notes,
- ‐ numéro de téléphone (**obligatoire**),
- ‐ adresse mail (**obligatoire**),
- spécialité du diplôme (attention aux options),
- ‐ bénéfices, reports ou dispenses demandés.

La confirmation doit être signée par le candidat, et par son représentant légal pour les candidats mineurs. *Cette signature vaut acceptation définitive des choix effectués, notamment en ce qui concerne les options obligatoires ou facultatives.*

**ATTENTION : L'établissement qui signerait une confirmation d'inscription en lieu et place du candidat verrait sa responsabilité engagée en cas de contestation par le candidat des éléments de son dossier d'examen.** 

L'inscription sera définitive dès réception des documents demandés.

#### **FICHE n°3 - MODALITES DE GESTION DES CONFIRMATIONS POUR LES CFA - ORGANISMES DE FORMATION (2/2)**

*c) Transmission des dossiers d'inscription :* 

#### *AU PLUS TARD LE 30 NOVEMBRE 2018*

 **Les dossiers sont transmis sous format papier et regroupés de la manière suivante à l'attention du gestionnaire en charge de la spécialité Merci de veiller à la bonne lisibilité des documents.** 

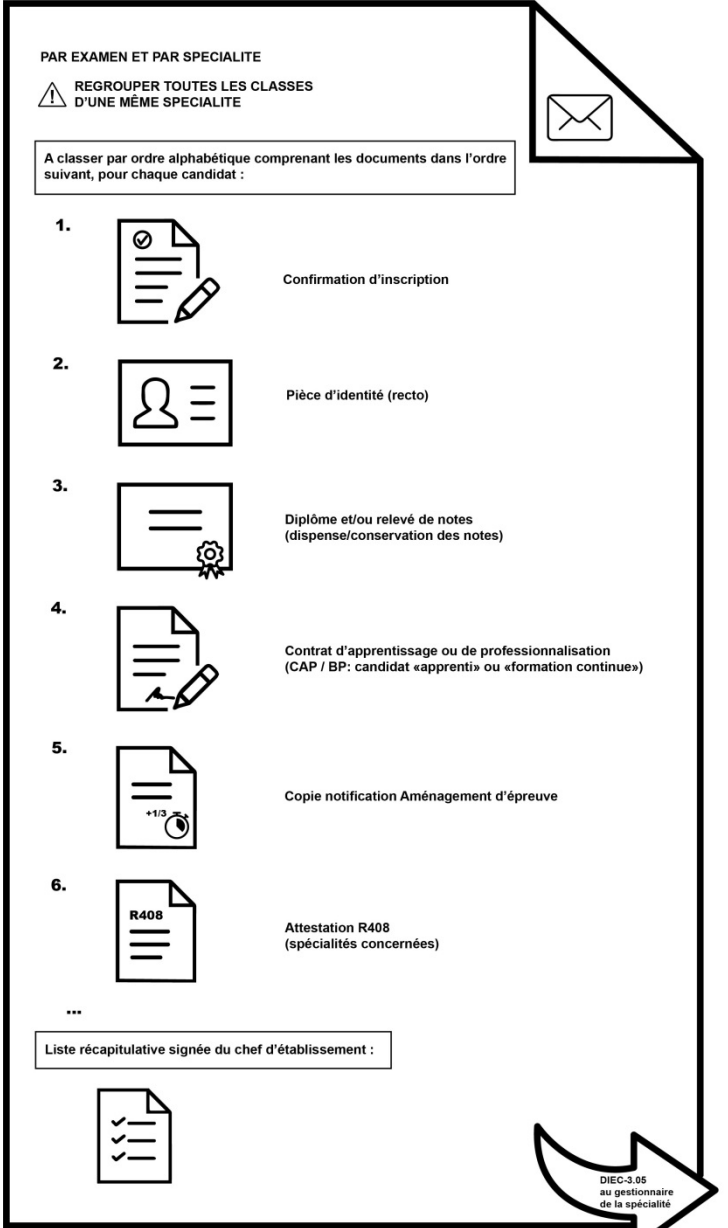

La vérification de l'obligation de recensement ou de participation à la journée défense et citoyenneté relève des établissements.

Pour rappel :

- ‐ Attestation de recensement, pour les candidats nés entre le 01/12/2001 et le 02/12/2003,
- ‐ Attestation de la journée défense et citoyenneté, pour les candidats nés entre le 01/12/1994 et le 30/11/2001

Les justificatifs remis par les candidats concernés sont conservés dans les établissements.

#### **FICHE n°4 - LA CERTIFICATION INTERMEDIAIRE**

Les modalités d'inscription des candidats scolaires en cours de cycle de baccalauréat professionnel souhaitant s'inscrire à un diplôme intermédiaire (BEP – CAP) sont les suivantes :

- 1- Les élèves qui suivent l'intégralité du cycle sont obligatoirement inscrits au diplôme intermédiaire, l'évaluation se faisant en Contrôle en Cours de Formation (CCF),
- 2- Les élèves, ou apprentis, arrivés en cours de cycle ainsi que les élèves de terminale ayant échoué au diplôme intermédiaire l'année passée ne sont pas astreints à le présenter.

Toutefois, s'ils souhaitent s'inscrire, les modalités d'inscription sont les suivantes :

- a. **Pour les élèves arrivés en cours de cycle demandant à s'inscrire au BEP ou CAP en classe de 1ère du baccalauréat professionnel** :
	- → choix de la catégorie candidat dans l'application Inscrinet : 132 « scolaire bac pro 3 ans »
	- mode d'évaluation : **CCF prioritairement**. Au cas par cas, lorsqu'il y a une contrainte avec les périodes d'évaluations, il est de la responsabilité de l'équipe pédagogique, en lien avec le corps d'inspection, de tout mettre en œuvre pour évaluer les compétences au terme de la période définie par le règlement d'examen (différenciation pédagogique, adaptation du CCF).
- b. **Pour les élèves de terminale ayant échoué au diplôme intermédiaire en 2018 et conformément à la demande du ministère** :
	- → choix de la catégorie candidat : 502 « individuel bac pro 3 ans »
	- mode d'évaluation : **ponctuel obligatoire**.

#### **FICHE n°5 - DISPENSE / CONSERVATION DES NOTES bénéfices/ reports (1/5)**

#### **I. DISPENSES**

**Une dispense d'épreuve** est attribuée à la demande du candidat dès lors qu'il est déjà titulaire d'un diplôme tel que prévu par la réglementation.

Le coefficient de ou des épreuves dispensées est alors neutralisé ; les notes précédemment obtenues ne seront donc pas prises en considération. La moyenne générale à l'examen sera alors calculée sur la base des seules épreuves effectivement présentées (affectées de leurs coefficients) au titre de la session.

**Remarque** : les candidats déjà titulaires d'un diplôme obtenu dans un pays hors Europe ne sont pas dispensés des épreuves générales.

#### **DISPENSES D'UNITES A L'EXAMEN DU CAP- BEP**

#### **Arrêté du 23 juin 2014 relatif à l'obtention de dispense d'unités aux examens du CAP et BEP**

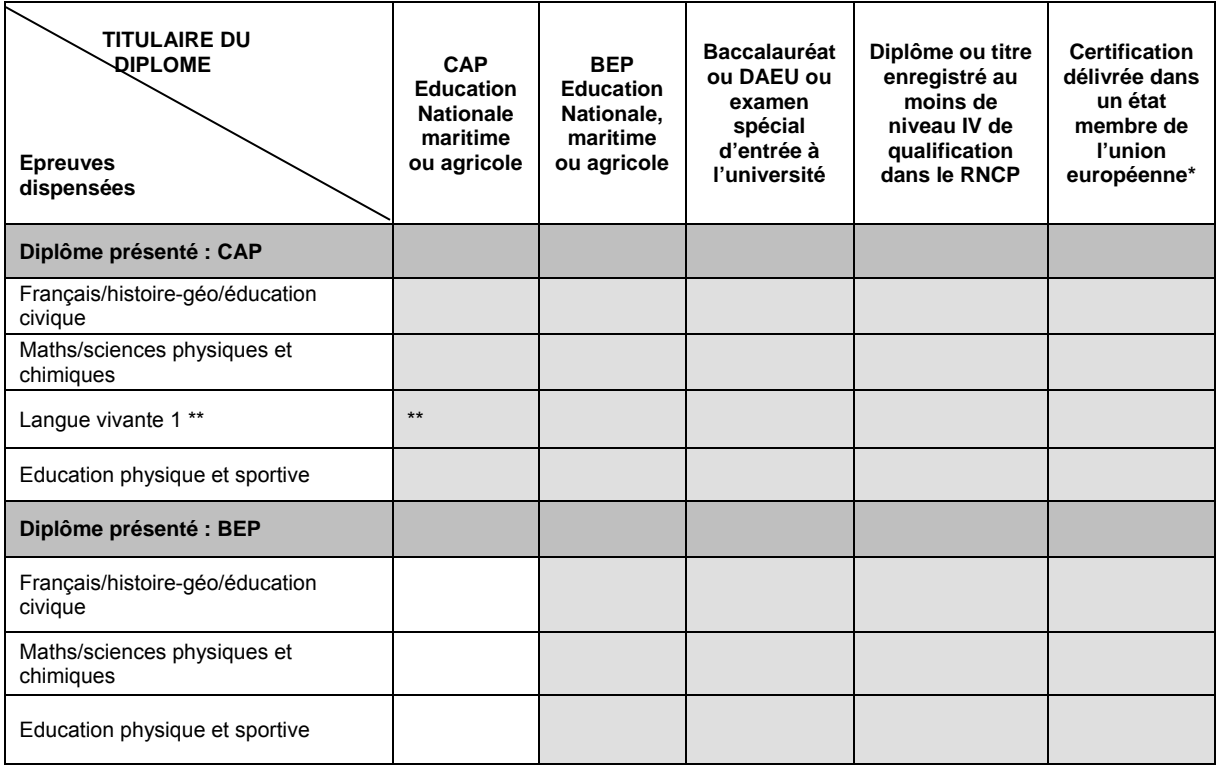

**\* Les certifications doivent être rédigées en français ou traduites par un traducteur assermenté**.

**\*\* cette dispense ne vaut que si le diplôme dont est déjà titulaire le candidat comportait l'unité correspondante (cf. relevé de notes du candidat).** 

#### **FICHE n°5 - DISPENSE / CONSERVATION DES NOTES bénéfices/ reports (2/5)**

#### **DISPENSES D'UNITES A L'EXAMEN DU BAC PROFESSIONNEL**

Le coefficient d'une épreuve dispensée est neutralisé ; les notes précédemment obtenues ne sont pas prises en considération. La moyenne générale à l'examen est calculée sur la base des seules épreuves effectivement présentées (affectées de leurs coefficients) au titre de la session.

Les dispenses sont attribuées, à la demande du candidat, dans deux cas :

**1- les titulaires d'un diplôme** tel que prévu par la réglementation (voir tableau ci-dessous). Remarque : les candidats titulaires d'un diplôme obtenu dans un pays hors Europe ne sont pas dispensés des épreuves générales.

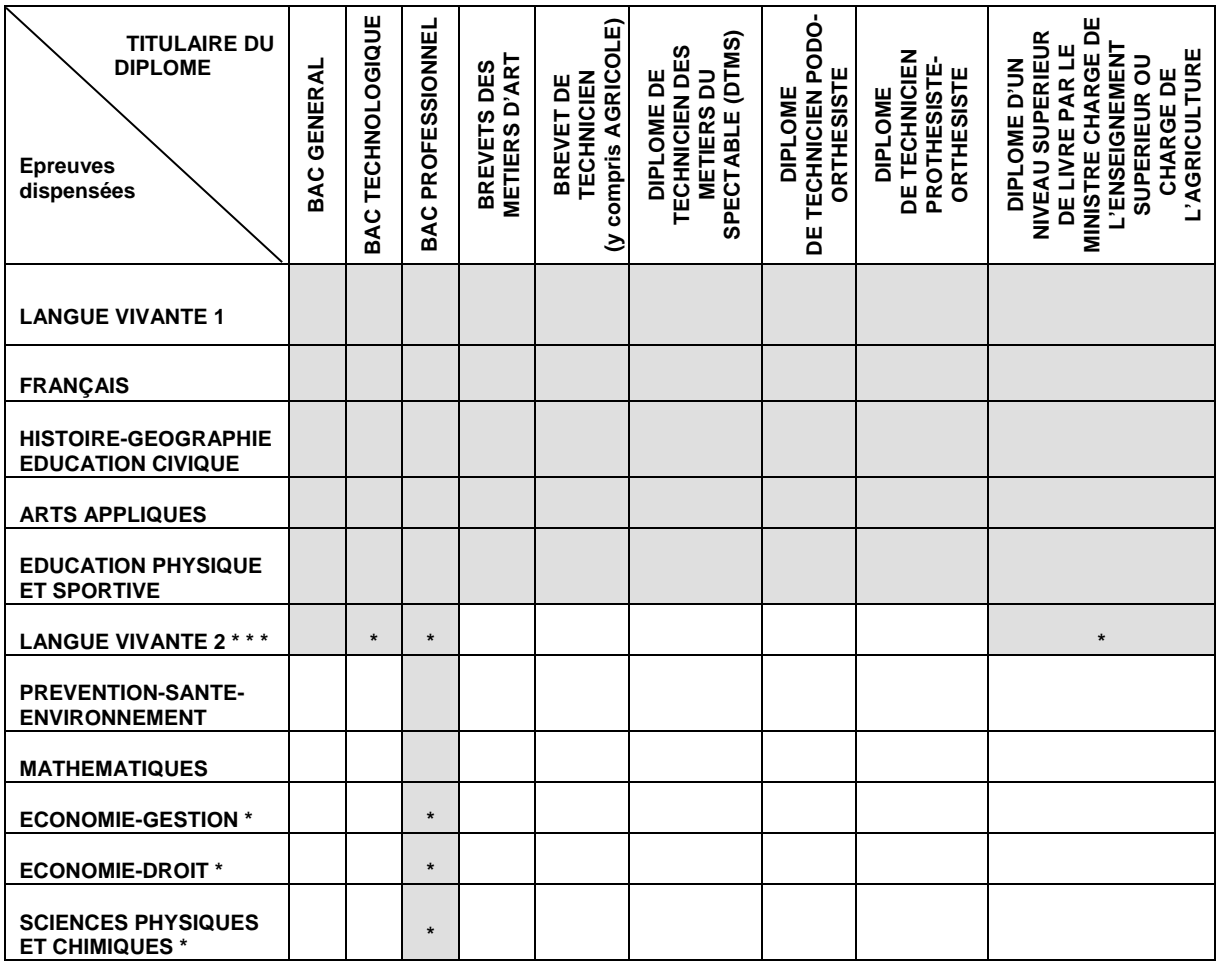

\* cette dispense ne vaut que si le diplôme dont est déjà titulaire le candidat comportait l'unité correspondante (cf. relevé de notes du candidat).

#### **2- les candidats ajournés à une autre spécialité de bac pro.**

Arrêté du 28 février 2018 relatif aux dispenses d'épreuves et aux conservations de notes au baccalauréat professionnel.

Le candidat ajourné à une autre spécialité de bac pro peut demander à être dispensé, pendant une durée de 5 ans, des épreuves relevant du domaine général (mathématiques, sciences, français), de l'épreuve de prévention santé environnement, d'économie gestion ou droit, des arts appliqués, d'EPS et des langues vivantes. Les notes obtenues doivent avoir été égales ou supérieures à 10/20.

#### **FICHE n°5 - DISPENSE / CONSERVATION DES NOTES bénéfices/ reports (3/5)**

#### **DISPENSES D'UNITES A L'EXAMEN DU BREVET PROFESSIONNEL**

#### **Cadre général :** Arrêté du 8 août 1994 relatif aux dispenses d'épreuves du brevet professionnel

Le candidat au brevet professionnel, titulaire d'un des diplômes suivants, peut être dispensé de l'épreuve « Expression et connaissance du monde. » et éventuellement de la langue vivante (pour les candidats titulaires d'un des diplômes comportant une épreuve de langue)

Liste des diplômes admis en dispense :

- ‐ Baccalauréat
- ‐ Brevet de technicien
- ‐ Brevet de technicien agricole
- ‐ Brevet professionnel
- ‐ Diplôme des métiers d'arts
- ‐ Diplôme supérieur arts appliqués

#### **FICHE n°5 - DISPENSE / CONSERVATION DES NOTES bénéfices/ reports (4/5)**

#### **II. CONSERVATION de NOTES**

**Un bénéfice d'épreuve** est la conservation à la demande du candidat d'une note égale ou supérieure à 10/20 obtenue à une épreuve ou unité d'un examen auquel il a précédemment échoué. La durée de validité du bénéfice est de 5 ans à compter de sa date d'obtention. La moyenne générale à l'examen sera calculée sur la base des notes dont le candidat a demandé la conservation du bénéfice et sur celles effectivement présentées (affectées de leurs coefficients) au titre de la session.

**Un report de note** est la conservation à la demande du candidat d'une note inférieure à 10/20.

#### **CONSERVATION DES NOTES AU CAP - BEP**

#### **Le principe** :

- le candidat au CAP, quel que soit son statut, peut à sa demande, conserver, durant 5 années, les notes obtenues aux épreuves (< ou > à 10/20),
- le candidat au BEP, quel que soit son statut, peut à sa demande, conserver, durant 5 années, les notes obtenues supérieures à 10/20 aux épreuves. Pas de report de notes pour le BEP (notes inférieures à 10/20).

**Les deux nouvelles situations** prévues à compter de la session 2018 par l'arrêté du 10 mai 2017 fixant les conditions dans lesquelles les candidats ajournés aux examens du CAP et du BEP peuvent conserver des notes obtenues :

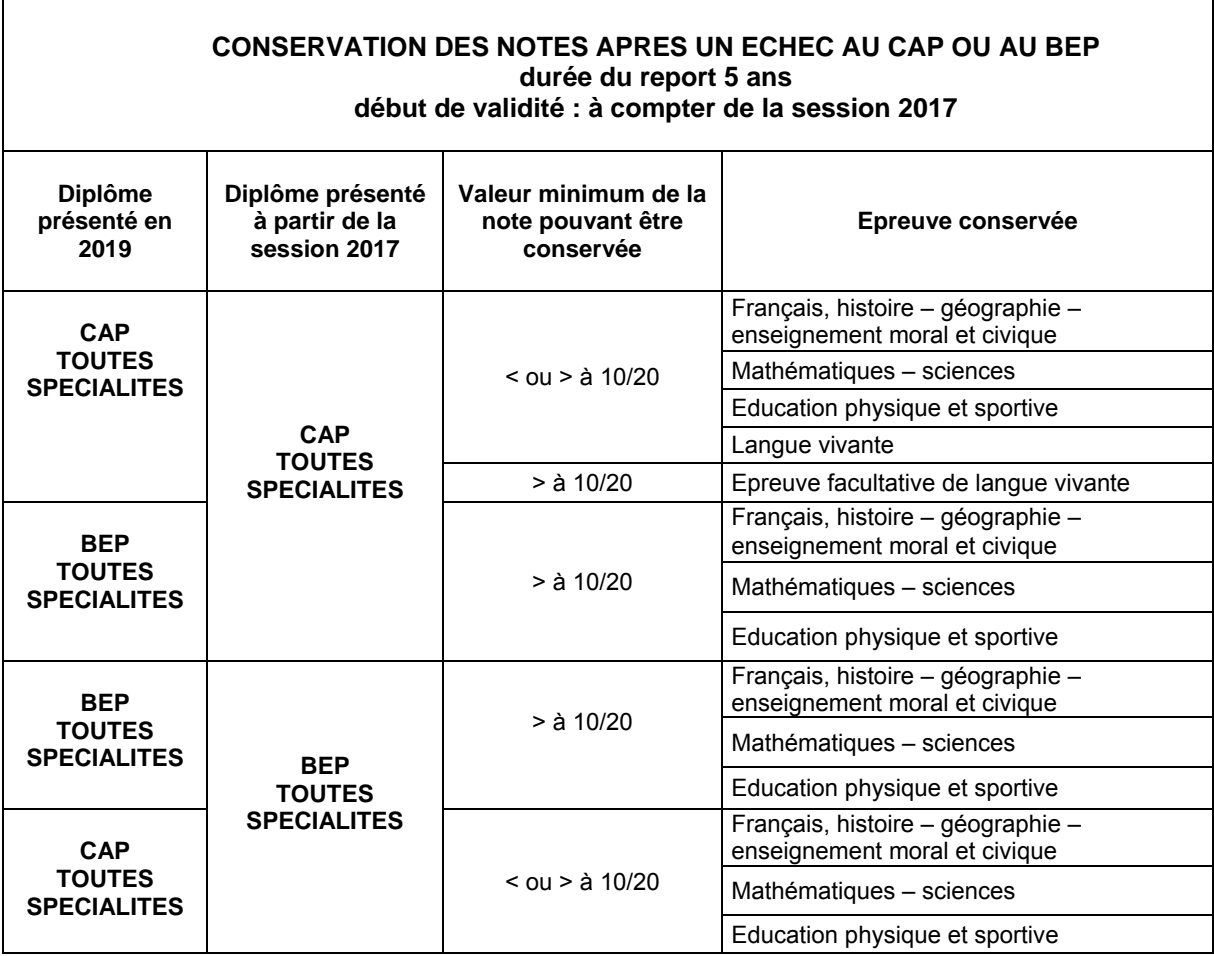

#### **FICHE n°5 - DISPENSE / CONSERVATION DES NOTES bénéfices/ reports (5/5)**

#### **CONSERVATION DES NOTES - BACCALAUREAT PROFESSIONNEL**

**Un bénéfice d'épreuve** est la conservation à la demande du candidat d'une note égale ou supérieure à 10/20 obtenue à une sous-épreuve ou unité de la même spécialité de bac pro à laquelle il a précédemment échoué. La durée de validité du bénéfice est de 5 ans à compter de sa date d'obtention. La moyenne générale à l'examen sera calculée sur la base des notes dont le candidat a demandé la conservation du bénéfice et sur celles effectivement présentées (affectées de leurs coefficients) au titre de la session.

En forme progressive uniquement, le candidat peut conserver des notes inférieures à 10/20 (**report de note**).

#### **CONSERVATION DES NOTES - BREVET PROFESSIONNEL**

Les notes et unités (ou sous-épreuves) correspondantes sont valables cinq ans à compter de leur date d'obtention.

#### **FICHE N°6 - EPREUVES DE LANGUES VIVANTES (1/2)**

#### **1- Les langues vivantes au baccalauréat professionnel :**

#### a. Les épreuves obligatoires :

Les candidats scolaires des établissements publics ou privés sous contrat, les apprentis des centres de formation en apprentissage ou des sections d'apprentissage habilités ainsi que les candidats de la formation professionnelle continue en établissements publics (GRETA) sont évalués par **contrôle en cours de formation**.

Le choix est donc limité aux langues effectivement enseignées au sein des établissements concernés.

Les autres candidats (individuels, sections de CFA non habilitées, organismes de formation privés) présentent la ou les épreuves sous **forme ponctuelle**.

L'interrogation n'est organisée que s'il est possible d'adjoindre au jury un *examinateur* compétent.

#### b. L'épreuve facultative :

Cette épreuve est toujours évaluée en **ponctuel**, quel que soit le statut du candidat. Les candidats **ne peuvent pas choisir** la ou les langues retenues pour la ou les épreuves obligatoires.

L'interrogation n'est organisée que s'il est possible d'adjoindre au jury un *examinateur* compétent.

c. La section européenne :

L'attribution de cette indication sur le diplôme est possible aux candidats sous statut scolaire ou apprenti inscrits dans des sections européennes et évalués dans le cadre du contrôle en cours de formation (CCF).

Au moment de l'inscription à l'examen, les candidats sont tenus de choisir, pour l'épreuve obligatoire de langue vivante, la langue de la section dont ils relèvent.

L'évaluation comprend une épreuve orale ponctuelle et une évaluation de la scolarité.

#### **2- Les langues vivantes au brevet professionnel :**

a. L'épreuve obligatoire :

La liste des langues est la suivante : anglais, allemand, italien et espagnol. Pour certaines spécialités, le référentiel du diplôme peut imposer une de ces langues.

#### b. L'épreuve facultative :

Tous les candidats peuvent s'inscrire à l'épreuve facultative de langue qui est toujours évaluée en ponctuel.

Les candidats **ne peuvent pas choisir** la ou les langues retenues pour la ou les épreuves obligatoires.

L'interrogation n'est organisée que s'il est possible d'adjoindre au jury un *examinateur* compétent.

#### **FICHE N°6 - EPREUVES DE LANGUES VIVANTES (2/2)**

#### **3- Les langues vivantes au CAP :**

a. L'épreuve obligatoire :

L'évaluation de la langue vivante étrangère au CAP est définie par le règlement d'examen de chaque spécialité.

Les candidats sont évalués soit sous la forme du contrôle en cours de formation, soit sous la forme ponctuelle.

Les langues ouvertes dans l'académie sont : allemand, anglais, espagnol, italien, hébreu.

#### b. L'épreuve facultative :

Tous les candidats peuvent s'inscrire à l'épreuve facultative de langue qui est toujours évaluée en ponctuel.

L'interrogation n'est organisée que s'il est possible d'adjoindre au *jury* un *examinateur* compétent.

#### **4- La « qualification langue vivante » (QLV) au BEP :**

Peuvent demander cette qualification tous les candidats sous statut scolaire en établissement public ou privé sous contrat ou sous statut d'apprenti en centre de formation habilité et les candidats de la formation professionnelle continue en établissement public, quelle que soit leur spécialité.

Les candidats qui souhaitent que la qualification « langue vivante » soit inscrite sur leur diplôme font connaître leur demande et le choix de la langue concernée lors de leur inscription à l'examen.

La langue vivante étrangère au titre de laquelle la qualification est possible est **une de celles effectivement enseignées au sein de l'établissement ou du centre de formation**.

Pour les candidats en formation de baccalauréat professionnel en trois ans dans une spécialité du secteur des services, il s'agit soit de la langue vivante 1, soit de la langue vivante 2.

La QLV ne donne pas lieu à une évaluation mais à l'attribution d'un niveau atteint fixé par le cadre européen commun de référence pour les langues (CECRL).

#### **FICHE N°7 - ATTESTATION DE FORMATION R 408 (1/2)**

*Arrêté du 8 novembre 2012 publié au JO du 23 novembre 2012 et arrêté du 20 juillet 2015 publié au JO du 5 août 2015 Note DGESCO n°2014-0067 du 6 mars 2014* 

**Les candidats à l'obtention des spécialités de diplômes professionnels indiquées ci-dessous doivent obligatoirement, lors de leur confirmation d'inscription à l'examen, fournir l'attestation de formation prévue par la recommandation R. 408** de la Caisse nationale d'assurance maladie et des travailleurs salariés relative, en tout ou partie, au montage, à l'utilisation et au démontage des échafaudages de pied. Cette attestation est délivrée à l'issue d'une formation.

**En l'absence de cette attestation de formation, les candidats ne seront pas autorisés à se présenter aux épreuves et la pré-inscription sera annulée.** 

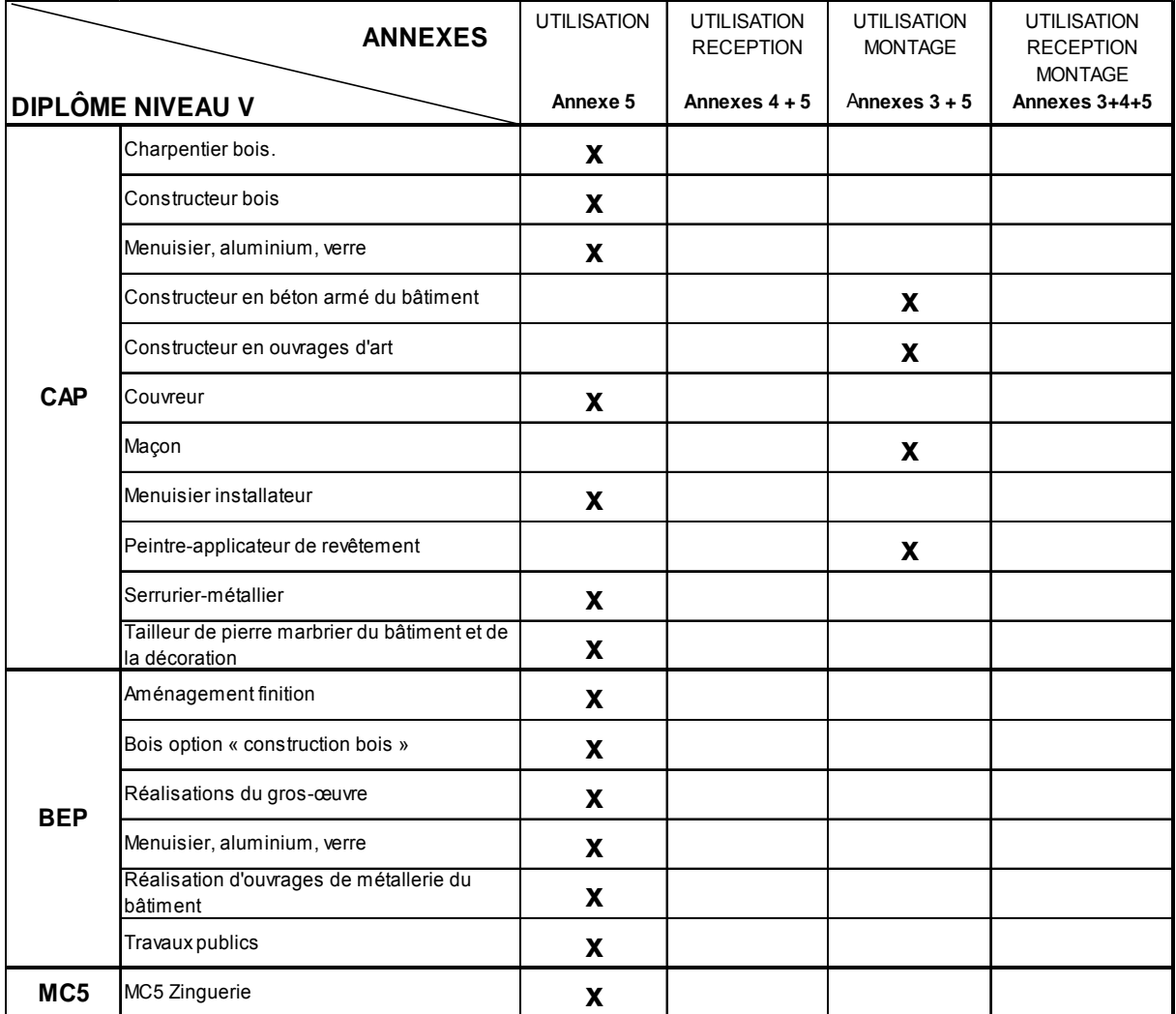

# **FICHE N°7 - ATTESTATION DE FORMATION R 408 (2/2)**

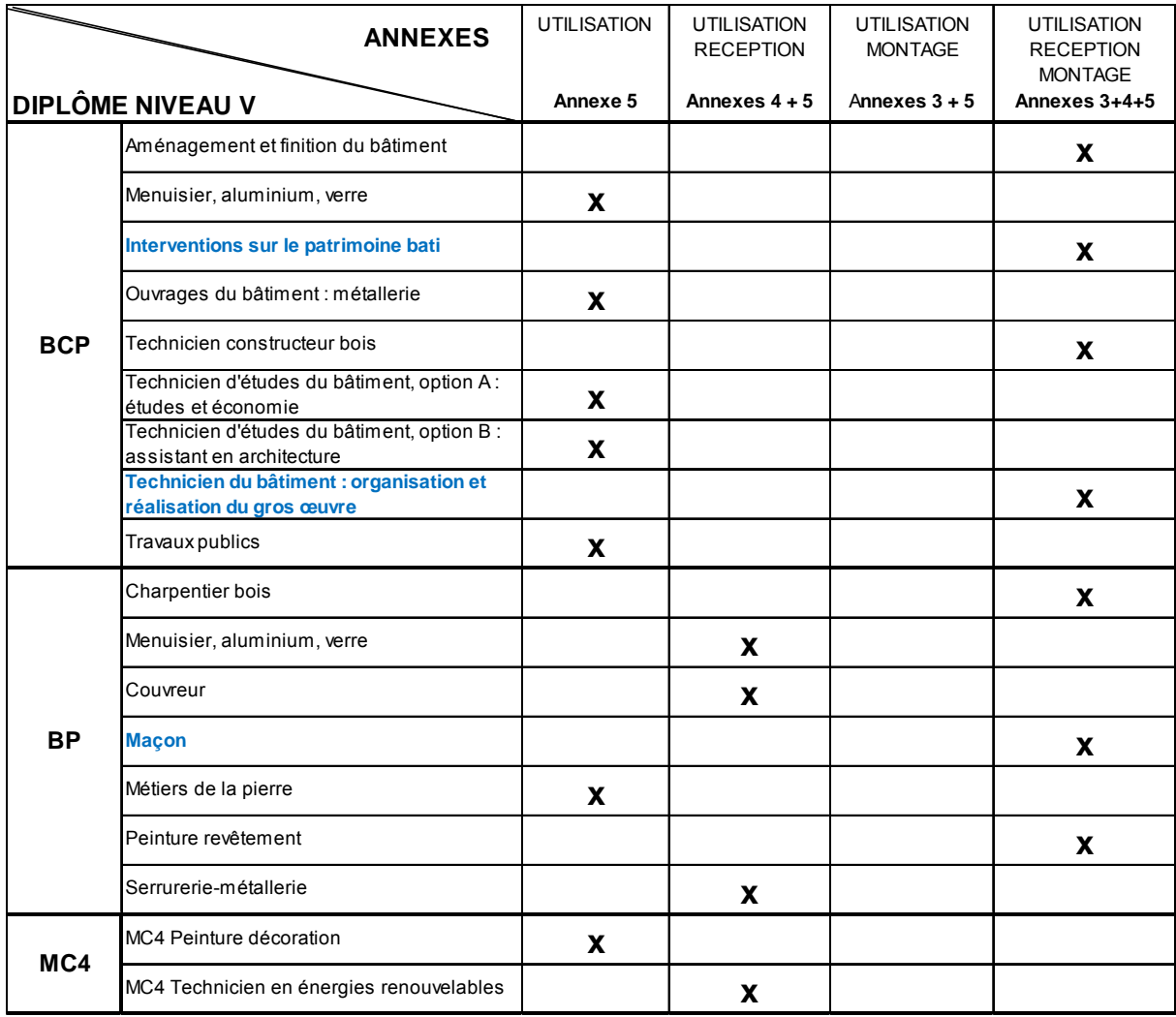

#### **FICHE N°8 - DEMISSION DES ELEVES - RADIATION A L'EXAMEN**

#### **1- Cas du candidat scolaire**

- a) Une radiation des registres de l'inscription de l'établissement d'un élève accompagnée du formulaire d'annulation de l'inscription à l'examen sera prise en compte par la DIEC. Ainsi, son inscription à l'examen sera annulée. Si cette demande est effectuée après le 31 mars 2019, le candidat sera tout de même convoqué aux épreuves sous le statut scolaire.
- b) L'élève exclu de l'établissement, qui ne fournit pas de demande d'annulation d'inscription à l'examen, sera considéré comme candidat de l'établissement et convoqué aux épreuves sous le statut scolaire.

#### **2- Cas du candidat ayant la qualité d'apprenti ou préparant l'examen par la voie de la formation professionnelle continue**

Seule la rupture du contrat d'apprentissage ou de professionnalisation permet à la DIEC de désinscrire le candidat à l'examen. Si cette demande est effectuée après le 31 mars 2019, le candidat sera tout de même

convoqué aux épreuves sous le statut apprenti ou formation continue.

#### **LES SITUATIONS DE CHANGEMENT D'ETABLISSEMENT**

→ la DIEC doit être prévenue dans les plus brefs délais et AVANT LE 31 MARS 2019

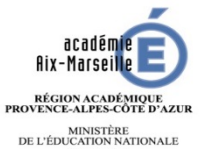

MINISTÈRE<br>DE L'ÉDUCATION NATIONALE<br>DE L'ENSEIGNEMENT SUPÉRIEUR,<br>DE LA RECHERCHE<br>ET DE L'INNOVATION<br>ET DE L'INNOVATION

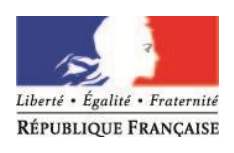

#### **DEMANDE D'ANNULATION D'INSCRIPTION A L'EXAMEN**

**Pour la session 2019** 

**En cas de démission du candidat** 

**Avant le 31 mars 2019**, les établissements devront signaler les démissions (exclusions ; ruptures de contrat) en renvoyant ce formulaire sur la PNE à l'attention du gestionnaire en charge de la spécialité.

A défaut de signalement, les candidats resteront inscrits sous votre établissement et seront convoqués aux épreuves.

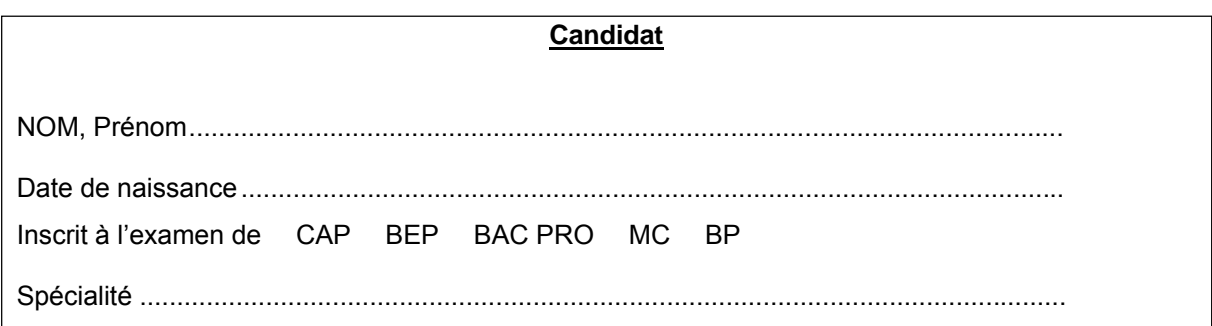

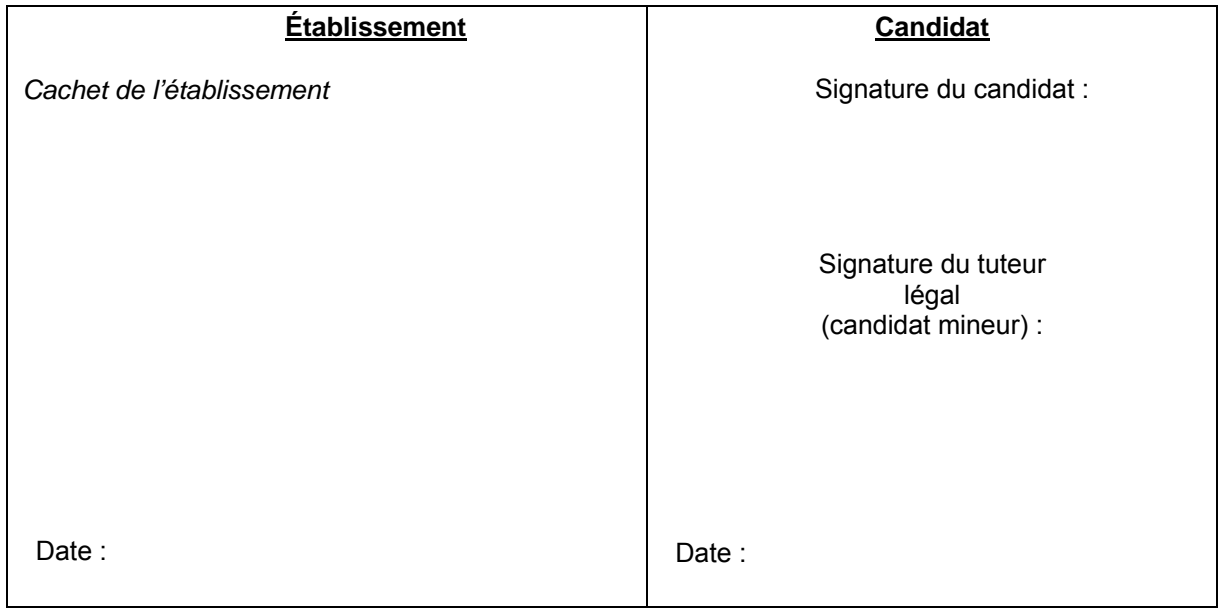

#### **Annexe 1 - ANNUAIRE DU BUREAU 3.05**

#### **Examens de l'enseignement professionnel : niveaux IV et V**

Mme Claire MOLENAT - Chef de Bureau : **04 42 91 72 87**  claire.molenat@ac-aix-marseille.fr

Mme Béatrice ALENDA - Adjointe au chef de bureau **: 04 42 91 72 20**  beatrice.alenda@ac-aix-marseille.fr

Mme Florence BERCEOT - Domaines généraux : **04 42 91 72 54** florence.berceot@ac-aix-marseille.fr

Mme Viviane ROSATI - Services administratifs et financiers - Logistique et transport: **04 42 91 72 15**  viviane.rosati@ac-aix-marseille.fr

Mme Mathilde PEREZ - Commerce et vente : **04 42 91 71 95** mathilde.perez@ac-aix-marseille.fr

Mme Françoise CAUDRELIER - Mécanique – Aéronautique - Métallerie - Production: **04 42 91 72 39**  francoise.caudrelier@ac-aix-marseille.fr

M. Raphaël BERROS - Art - Graphisme – Photo –Sécurité – Conduite : **04 42 91 72 59** raphael.berros@ac-aix-marseille.fr

Mme Cécile BOLLIET - Hôtellerie – Restauration Environnement : **04 42 91 72 47** cecile.bolliet@ac-aix-marseille.fr

Mme Sassia HAYOUN - Coiffure – Esthétique : **04 42 91 72 45**  sassia.hayoun@ac-aix-marseille.fr

Mme Sandra ANSELMO - Sanitaire et social – petite enfance : **04 42 91 72 60** sandra.anselmo@ac-aix-marseille.fr

Mme Martine ROUX - Alimentation – Tourisme – Sanitaire et social : **04 42 91 72 61**  martine.roux@ac-aix-marseille.fr

Mme Sandrine BORDENGA - Bâtiment - Construction et finitions - Produits imprimés et graphiques : **04 42 91 71 96** 

sandrine.bordenga@ac-aix-marseille.fr

Mme Christel RICARD - Chimie - Elec. - Energie – Informatique - Métiers de la mode : **04 42 91 72 22** christel.ricard@ac-aix-marseille.fr

M. Stephen GIRAUDI - Arts - Bois et dérivés - Optique - Thermique: **04 42 91 72 68** stephen.giraudi@ac-aix-marseille.fr

M. Stéphane GAMALERI - Référent financier - Inter - pôles EPS : **04 42 91 72 27** stephane.gamaleri@ac-aix-marseille.fr

#### **Annexe 2 - CALENDRIER**

#### **Inscriptions aux examens professionnels - session 2019**

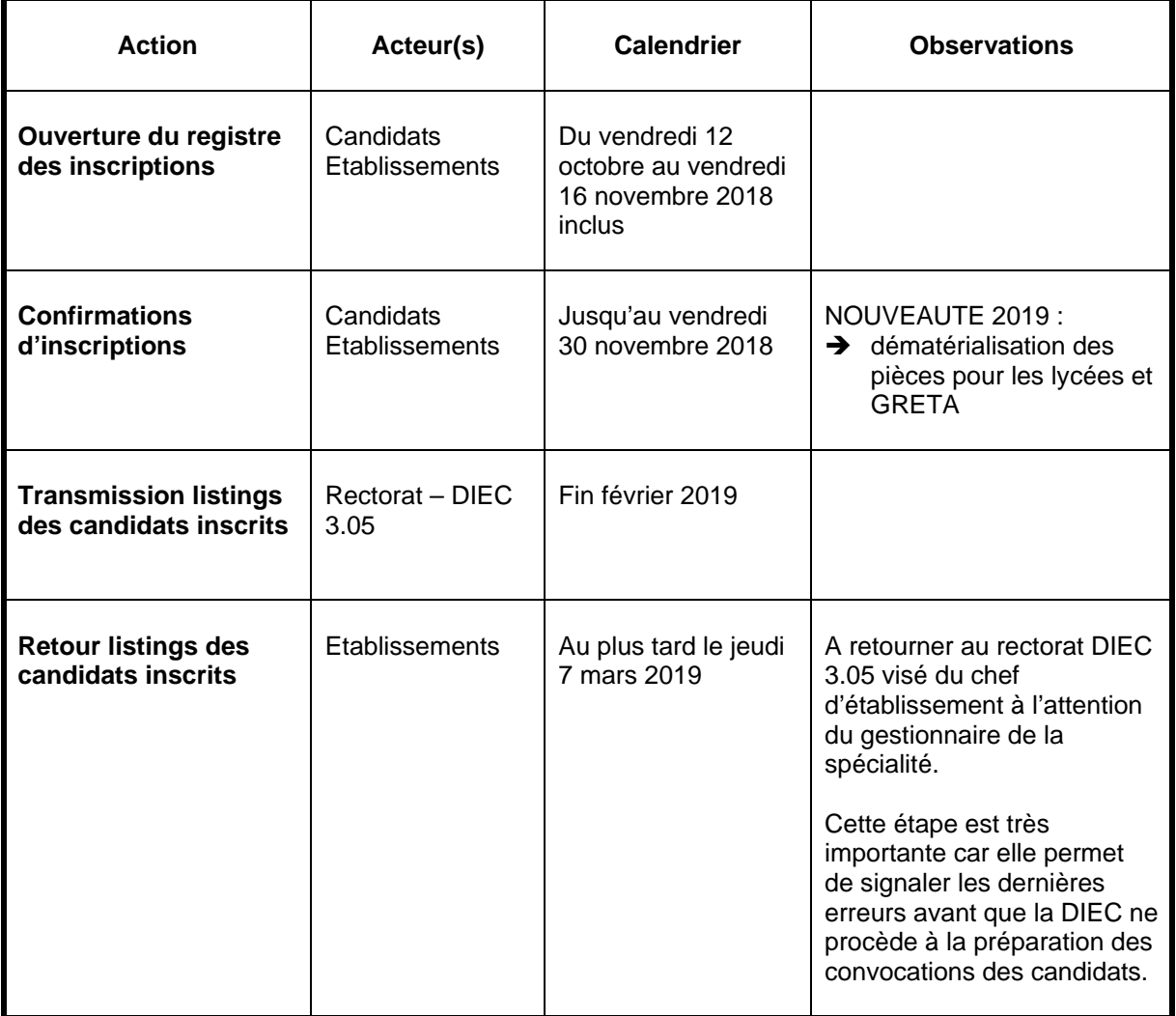

#### **Annexe 3 - TUTORIEL INSCRINET : DISPENSE - CONSERVATION**

#### **I- LE CAP ET LE BEP**

#### **a. DISPENSES D'UNITES A L'EXAMEN DU CAP-BEP**

#### **Rappel de la réglementation**

**Une dispense d'épreuve** est attribuée à la demande du candidat dès lors qu'il est déjà titulaire d'un diplôme tel que prévu par la réglementation.

Le coefficient de ou des épreuves dispensées est alors neutralisé ; les notes précédemment obtenues ne seront donc pas prises en considération. La moyenne générale à l'examen sera alors calculée sur la base des seules épreuves effectivement présentées (affectées de leurs coefficients) au titre de la session.

**Remarque** : les candidats déjà titulaires d'un diplôme obtenu dans un pays hors Europe ne sont pas dispensés des épreuves générales.

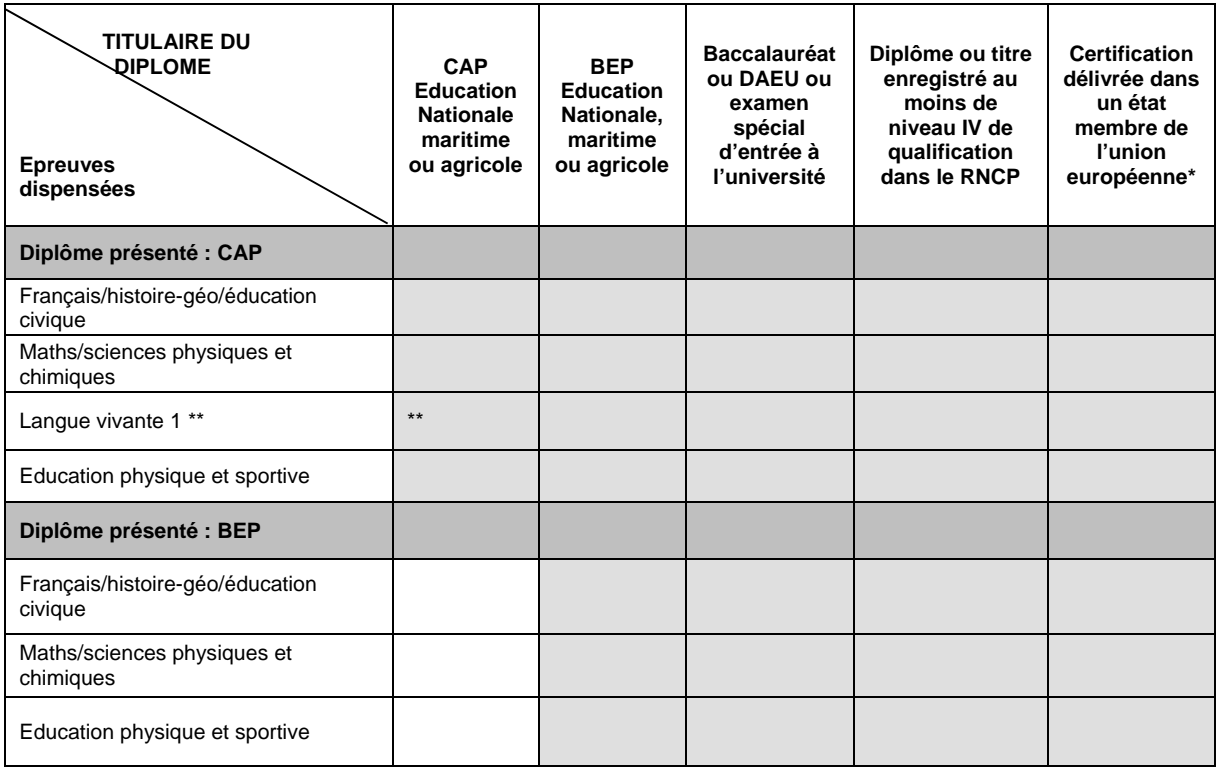

#### **Arrêté du 23 juin 2014 relatif à l'obtention de dispense d'unités aux examens du CAP et BEP**

**\* Les certifications doivent être rédigées en français ou traduites par un traducteur assermenté**.

**\*\* cette dispense ne vaut que si le diplôme dont est déjà titulaire le candidat comportait l'unité correspondante (cf. relevé de notes du candidat). Saisie des dispenses d'unités dans Inscrinet** 

#### **Exemple : cas d'un candidat au CAP titulaire d'un BEP.**

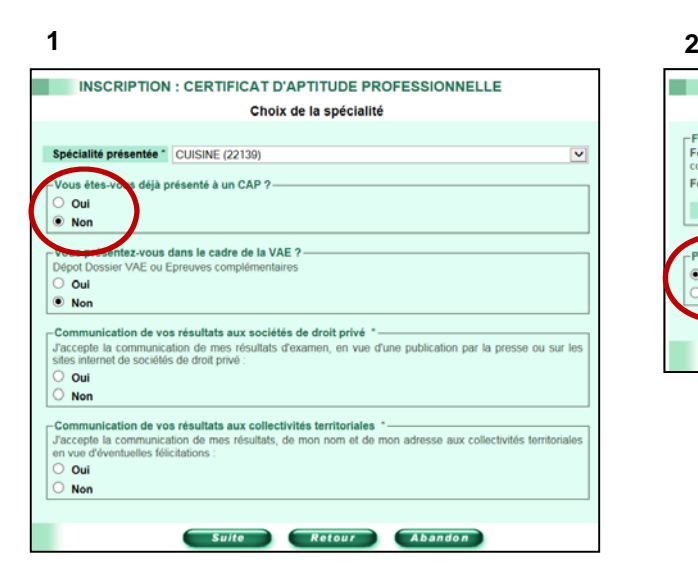

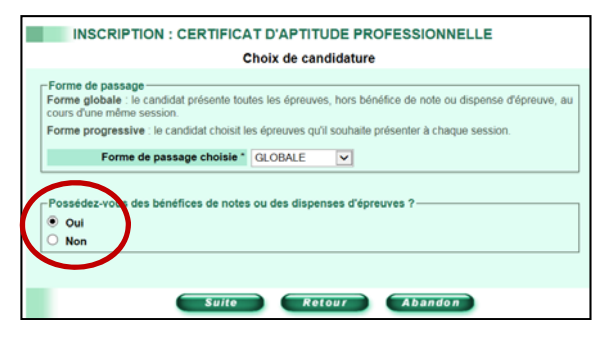

INSCRIPTION : CERTIFICAT D'APTITUDE PROFESSIONNELLE Diplômes ou titres possédés en totalité ou partie Si vous ne trouvez pas vos acquis dans les choix proposés, veuillez contacter votre service -Cochez les dis unes ou titres que vous possédez en totalité ou en partie :<br>⊙ BEP EDUC: MON NATIONALE - TITULAIRE TOUTE SPECIALITE (510 - 90000)<br>© BAC,BP P, ACCES ETUDES UNIVERSITE.. - TOUTE SPECIALITE (TITRE RNCP DE NIVE BEP AGRICOLE, MARITIME - TITULAIRE TOUTE SPECIALITE (51B - 90000) Suite Retour Abandon

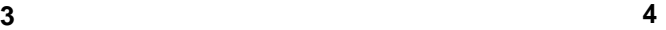

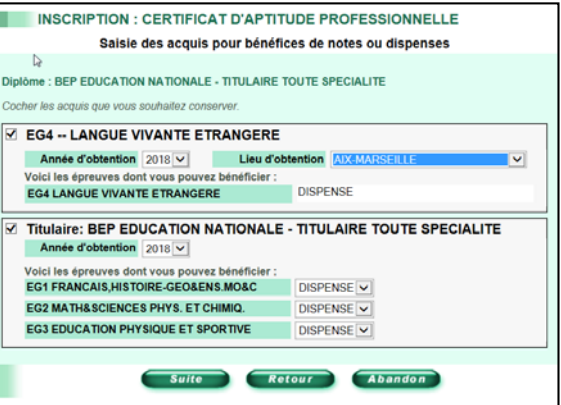

**5** 

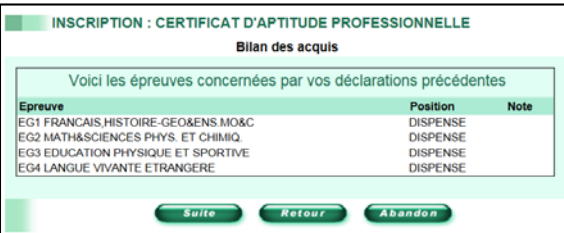

#### **b. CONSERVATION DES NOTES AU CAP OU AU BEP**

#### **Rappel de la réglementation**

**Un bénéfice d'épreuve** est la conservation à la demande du candidat d'une note égale ou supérieure à 10/20 obtenue à une épreuve ou unité d'un examen auquel il a précédemment échoué. La durée de validité du bénéfice est de 5 ans à compter de sa date d'obtention. La moyenne générale à l'examen sera calculée sur la base des notes dont le candidat a demandé la conservation du bénéfice et sur celles effectivement présentées (affectées de leurs coefficients) au titre de la session.

**Un report de note** est la conservation à la demande du candidat d'une note inférieure à 10/20

#### **Le principe** :

- le candidat au CAP, quel que soit son statut, peut à sa demande, conserver, durant 5 années, les notes obtenues aux épreuves (< ou > à 10/20),
- le candidat au BEP, quel que soit son statut, peut à sa demande, conserver, durant 5 années, les notes obtenues supérieures à 10/20 aux épreuves.

Pas de report de notes pour le BEP (notes inférieures à 10/20).

**Les deux nouvelles situations** prévues depuis la session 2018 par l'arrêté du 10 mai 2017 fixant les conditions dans lesquelles les candidats ajournés aux examens du CAP et du BEP peuvent conserver des notes obtenues :

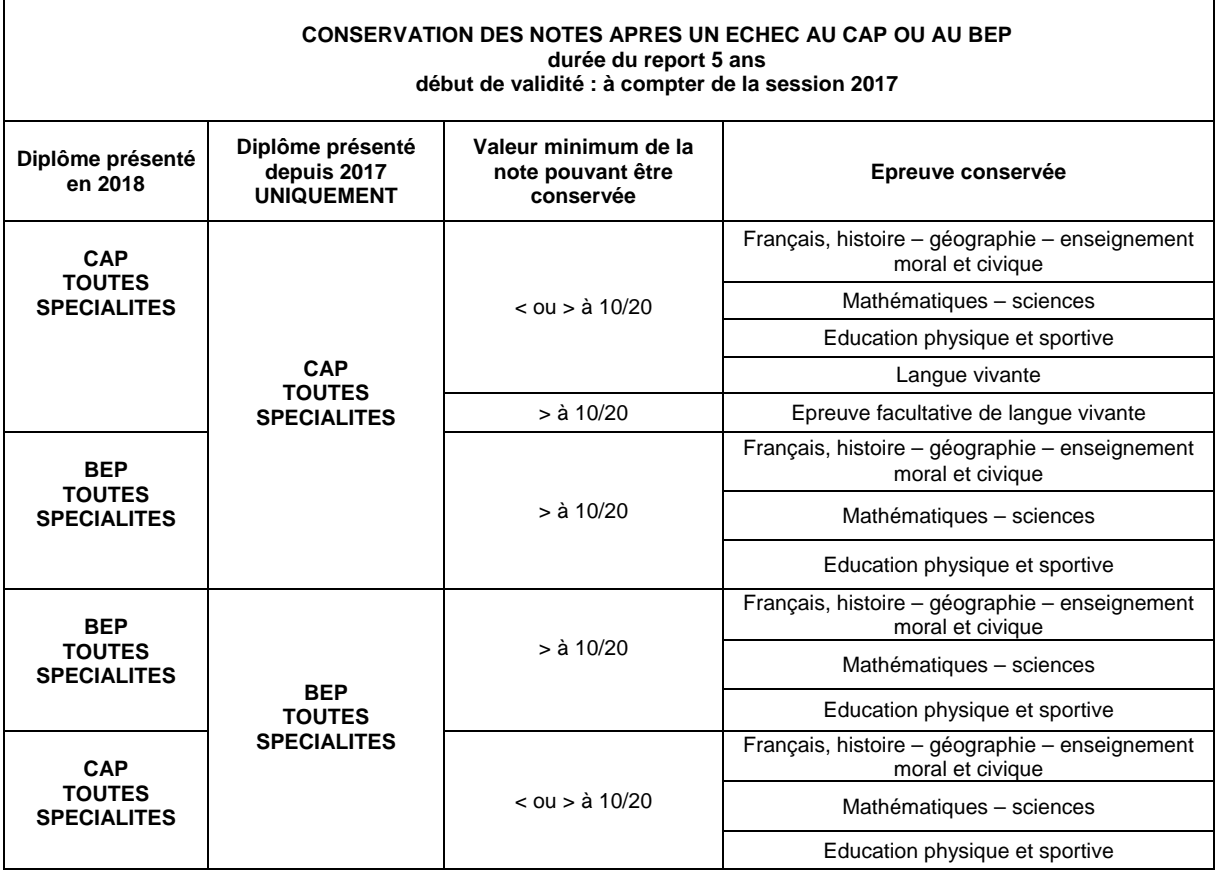

**Saisie des bénéfices, et/ou des reports de notes, dans Inscrinet.** 

**Exemple 1 : cas d'un candidat au CAP, ajourné à la même spécialité de CAP.** 

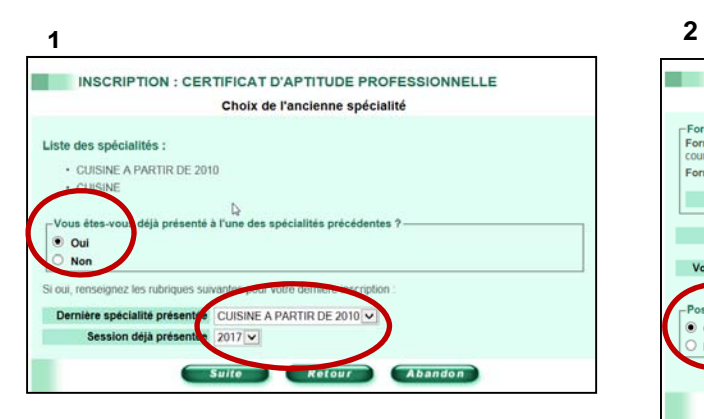

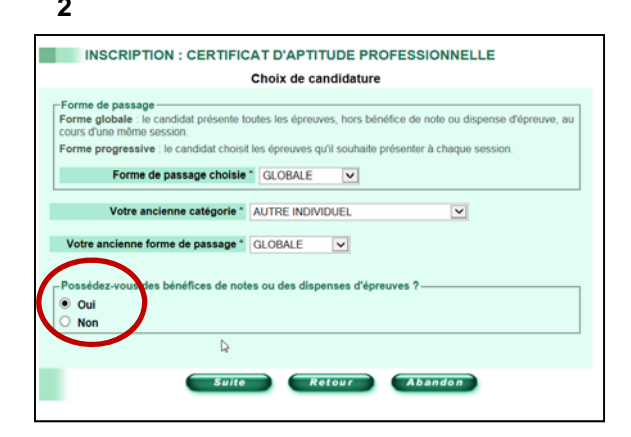

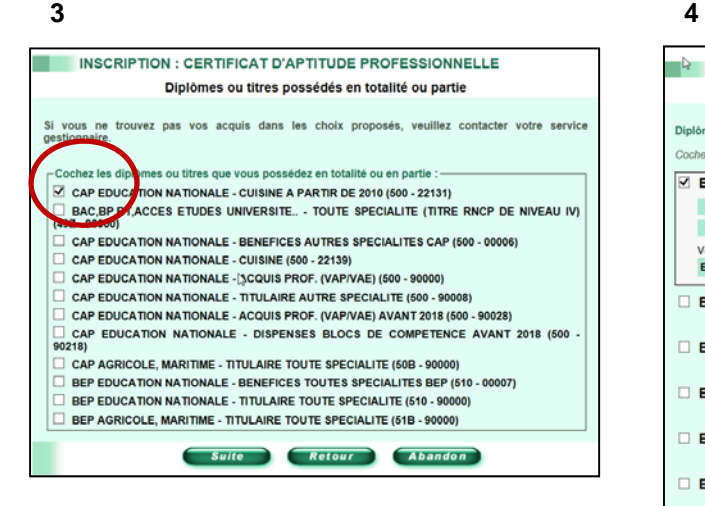

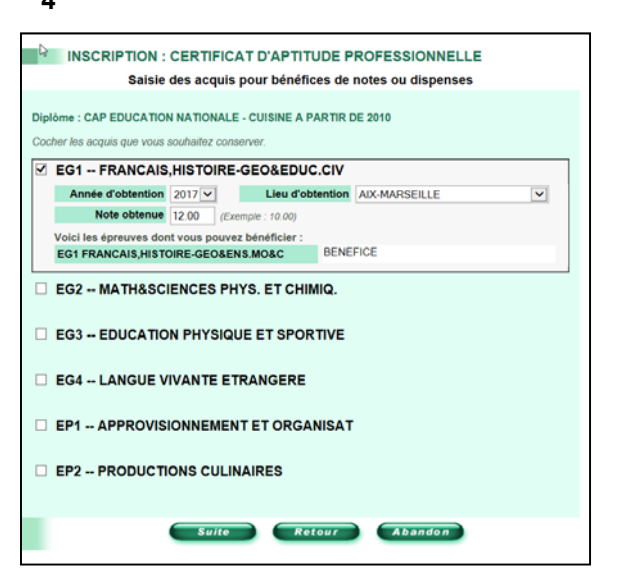

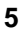

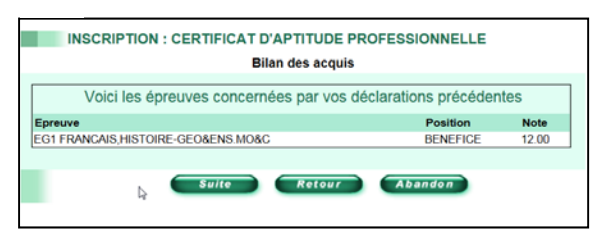

#### **Exemple 2 : cas d'un candidat au CAP, ajourné à une autre spécialité de CAP.**

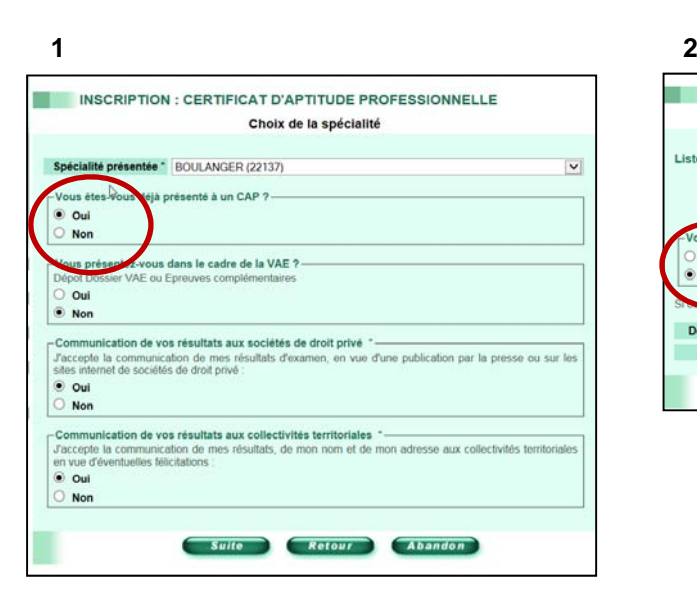

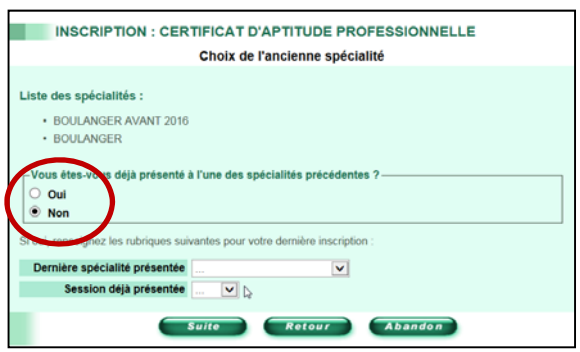

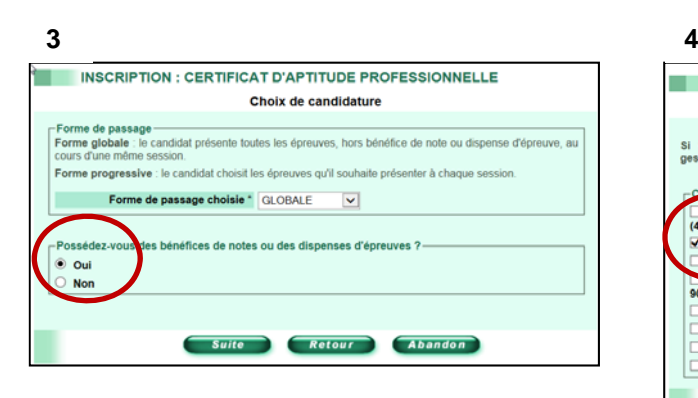

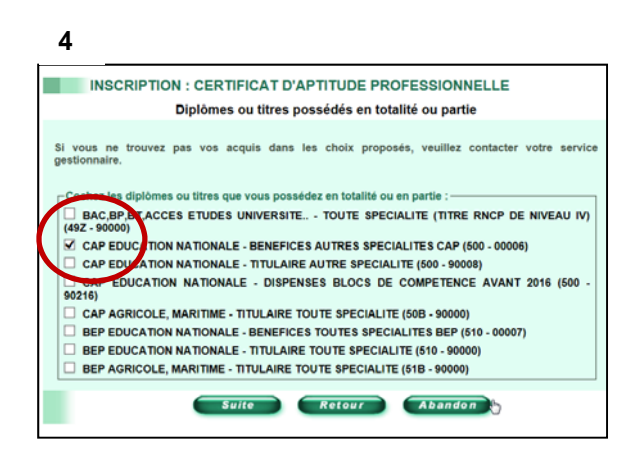

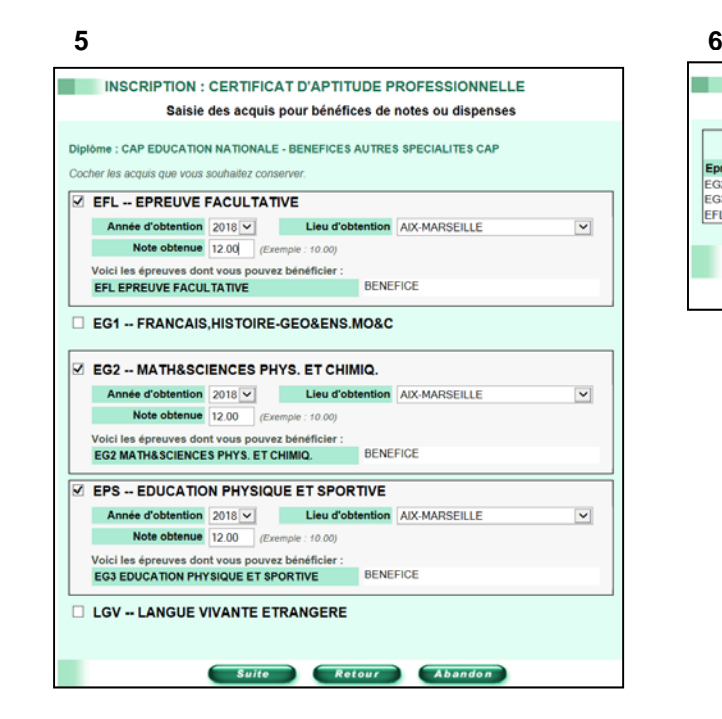

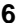

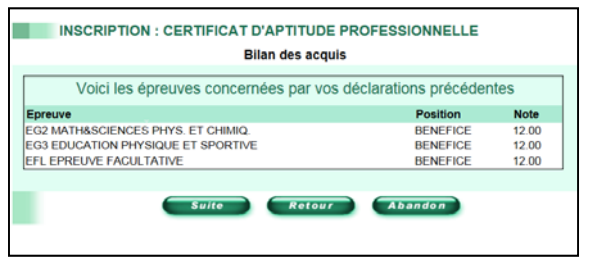

#### **II- LE BACCALAUREAT PROFESSIONNEL**

#### **a. Dispenses d'unités à l'examen du BAC PRO**

#### $\triangleright$  Rappel de la réglementation

Le coefficient d'une épreuve dispensée est neutralisé ; les notes précédemment obtenues ne sont pas prises en considération. La moyenne générale à l'examen est calculée sur la base des seules épreuves effectivement présentées (affectées de leurs coefficients) au titre de la session.

Les dispenses sont attribuées, à la demande du candidat, dans deux cas :

**1- les titulaires d'un diplôme** tel que prévu par la réglementation (voir tableau ci-dessous). Remarque : les candidats titulaires d'un diplôme obtenu dans un pays hors Europe ne sont pas dispensés des épreuves générales.

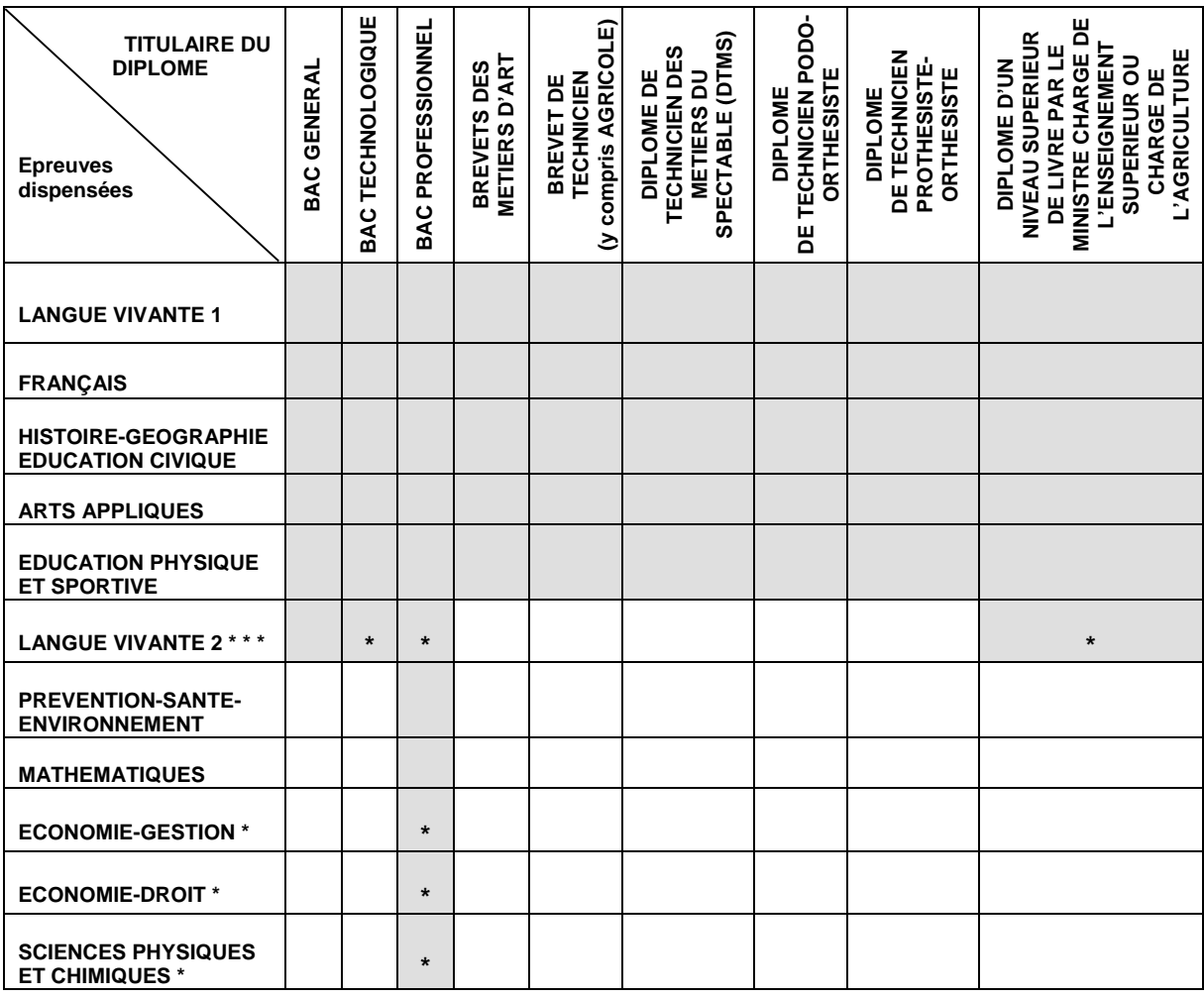

\* cette dispense ne vaut que si le diplôme dont est déjà titulaire le candidat comportait l'unité correspondante (cf. relevé de notes du candidat).

#### **2- les candidats ajournés à une autre spécialité de bac pro.**

Arrêté du 28 février 2018 relatif aux dispenses d'épreuves et aux conservations de notes au baccalauréat professionnel.

Le candidat ajourné à une autre spécialité de bac pro peut demander à être dispensé, pendant une durée de 5 ans, des épreuves relevant du domaine général (mathématiques, sciences, français), de l'épreuve de prévention santé environnement, d'économie gestion ou droit, des arts appliqués, d'EPS et des langues vivantes. Les notes obtenues doivent avoir été égales ou supérieures à 10/20.

 $\triangleright$  Saisie des dispenses dans Inscrinet

Exemple 1 : cas d'un candidat au BAC PRO titulaire d'une autre spécialité de BAC PRO.

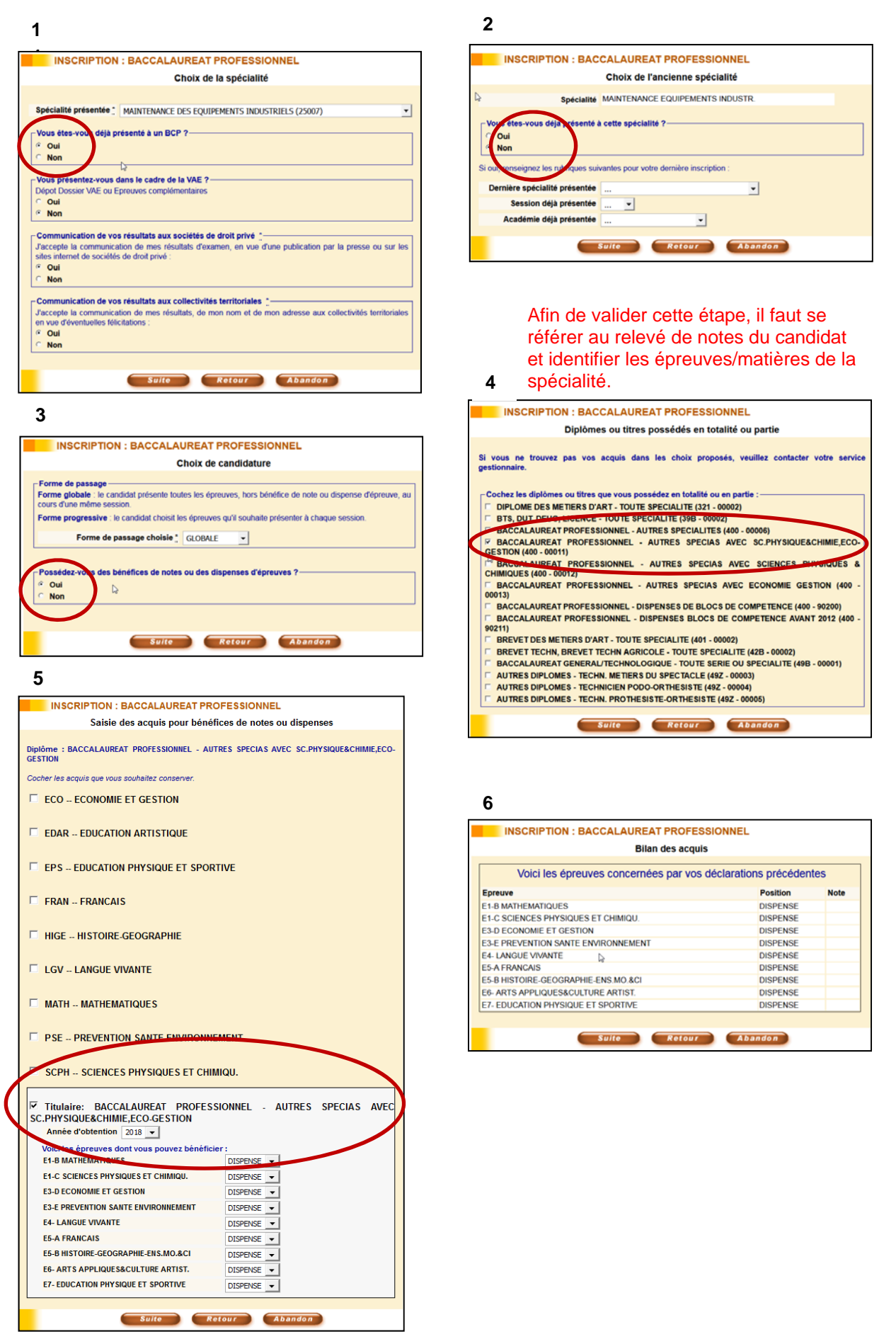

Bulletin académique n° 793 du 15 octobre 2018 38

Exemple 2 : cas d'un candidat au BAC PRO ajourné à une autre spécialité de BAC PRO.

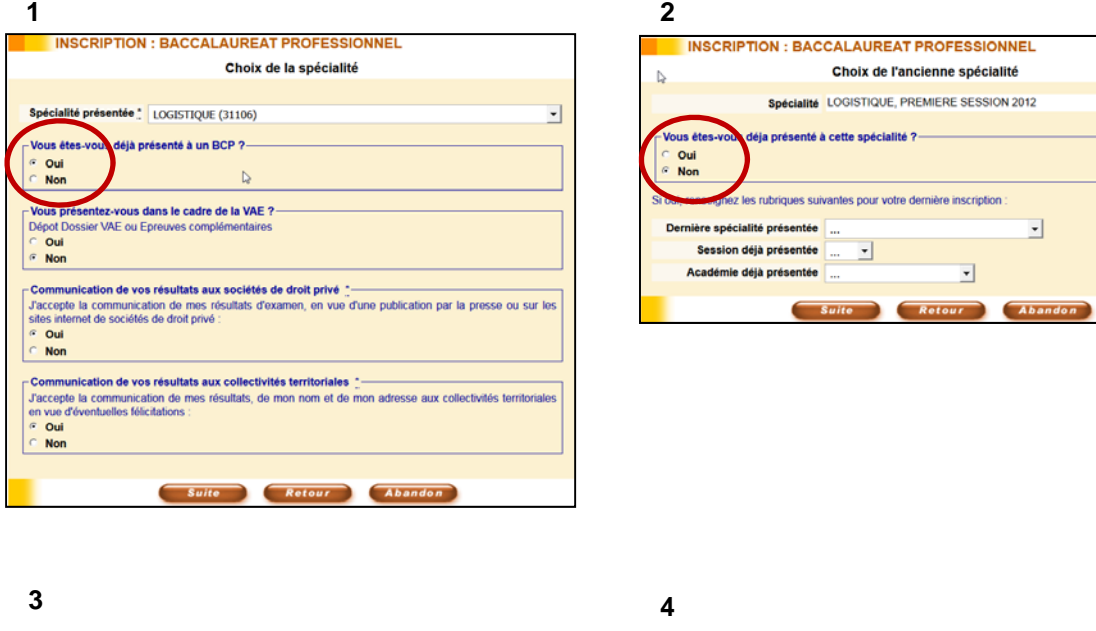

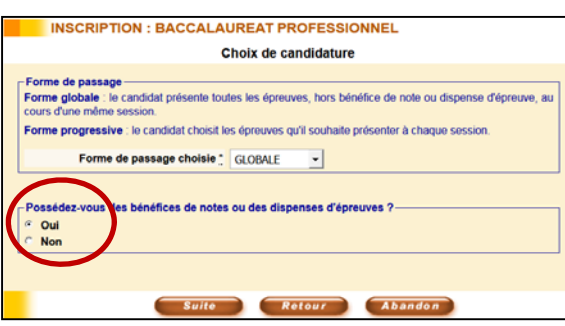

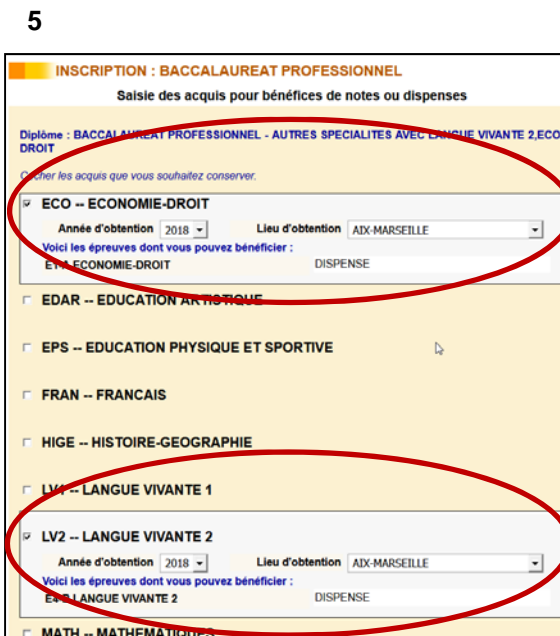

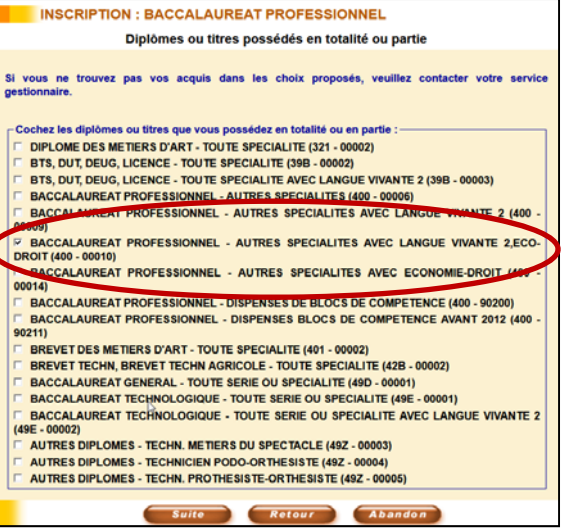

 $\overline{\mathbf{r}}$ 

#### **6**

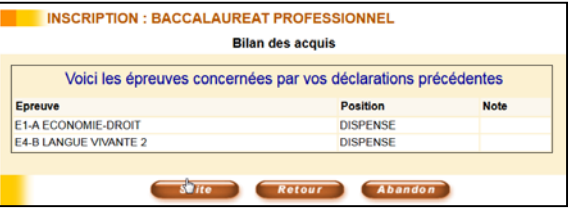

#### **b. Conservation de notes**

 $\triangleright$  Rappel de la réglementation

**Un bénéfice d'épreuve** est la conservation à la demande du candidat d'une note égale ou supérieure à 10/20 obtenue à une sous-épreuve ou unité de la même spécialité de bac pro à laquelle il a précédemment échoué. La durée de validité du bénéfice est de 5 ans à compter de sa date d'obtention. La moyenne générale à l'examen sera calculée sur la base des notes dont le candidat a demandé la conservation du bénéfice et sur celles effectivement présentées (affectées de leurs coefficients) au titre de la session.

En forme progressive uniquement, le candidat peut conserver des notes inférieures à 10/20 (**report de note**).

Saisie des bénéfices et/ou reports de notes dans Inscrinet

Exemple : cas d'un candidat au BAC PRO ajourné à la même spécialité de BAC PRO.

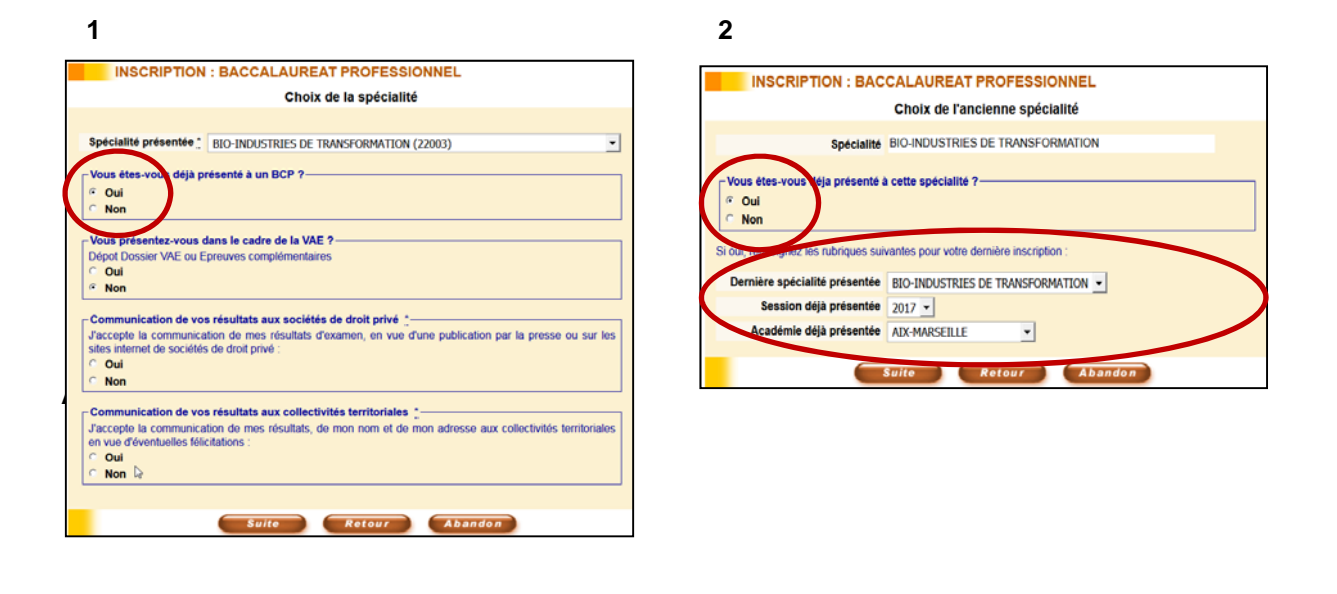

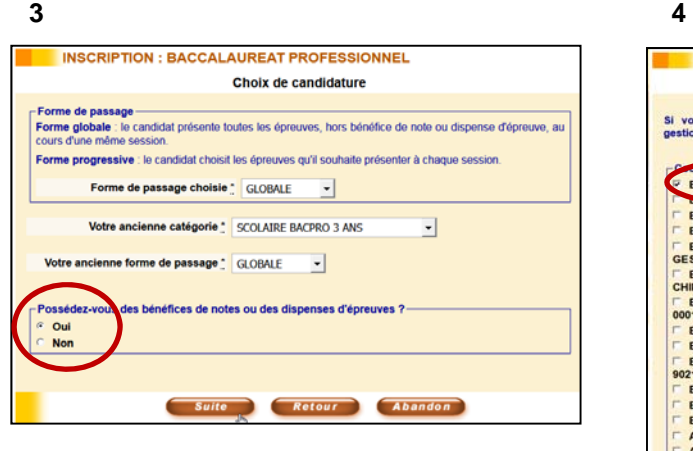

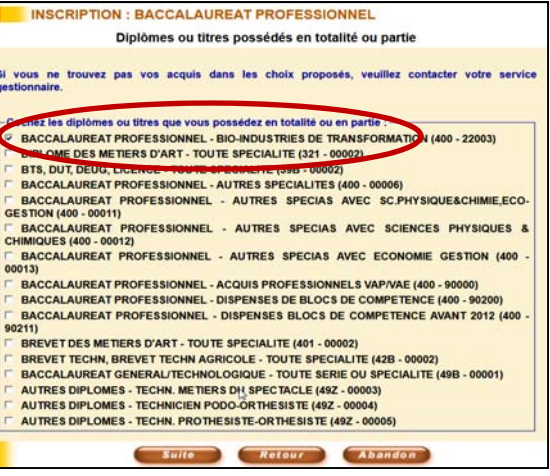

**Pour les redoublants, lors de l'étape de conservation des bénéfices, quand une épreuve possède des sous-épreuves, le candidat doit faire un choix :** 

#### **Deux possibilités :**

- Soit il conserve le bénéfice de l'épreuve maîtresse (quand la note est supérieure à 10/20) et dans ce cas, il doit décocher le bénéfice des sous épreuves :

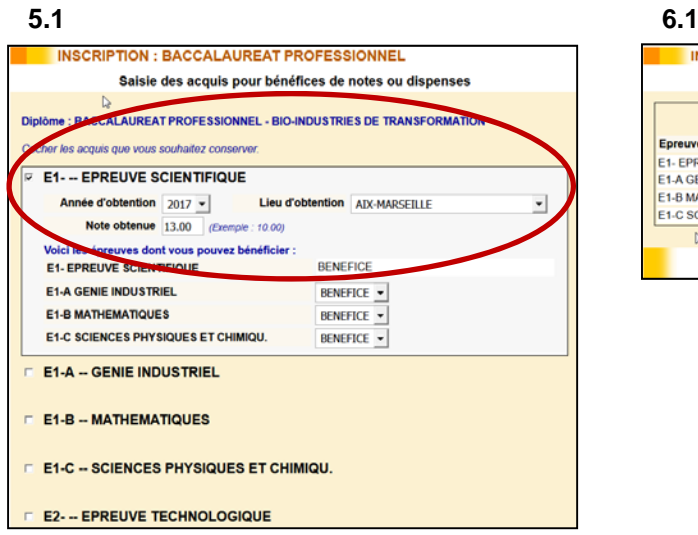

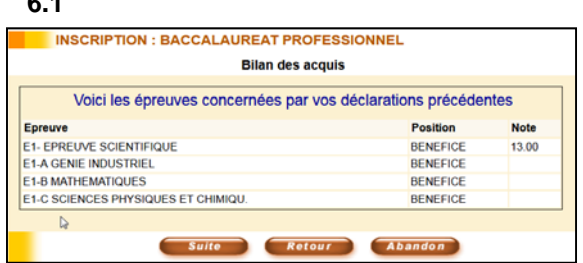

- Soit, il choisit de conserver uniquement une ou plusieurs sous épreuves. Il doit alors décocher l'épreuve maitresse

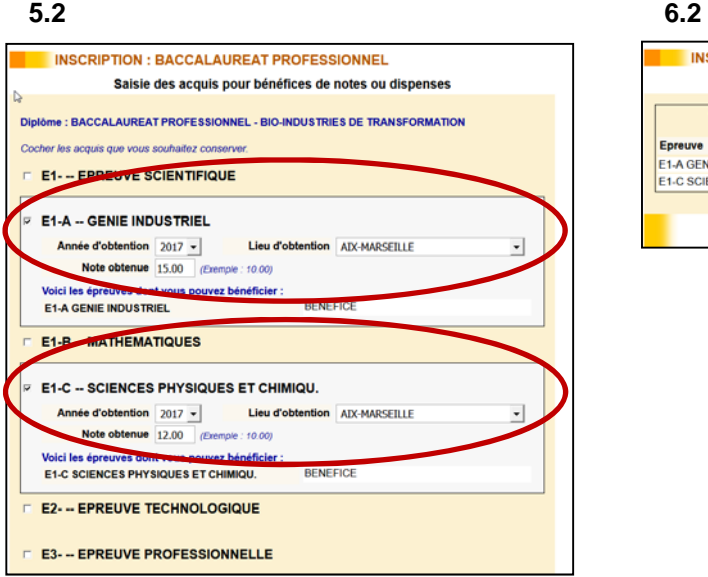

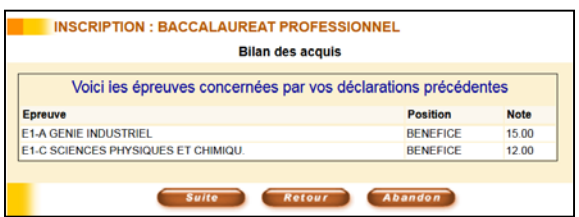

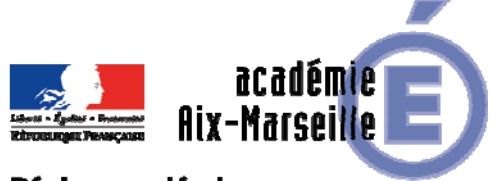

#### Région académique **PROVENCE-ALPES-CÔTE D'AZUR**

#### DIEC/18-793-1802 du 15/10/2018

#### **INSCRIPTIONS AUX BTS - SESSION 2019**

Références : loi du 28 octobre 1997 modifiée portant réforme su service national et notamment les articles L 113-4 et l 114-6 - articles 612-30 à 32 relatif à l'accès des bacheliers aux sections de techniciens supérieurs - article D 643-1 et suivants du code de l'éducation relatifs aux BTS - décret n°95-665 du 9 mai 1995 modifié portant règlement général du brevet de technicien supérieur - arrêté du 8 octobre 2010 modifiant les arrêtés portant définition et fixant les conditions de délivrance de certaines spécialités de BTS - décret n°2015-1051 du 25 août 2015 relatif aux dispositions pour l'aménagement des épreuves des examens et concours de l'enseignement scolaire pour les élèves en situation de handicap - arrêté du 28 juin 2018 relatif à la clôture des inscriptions à l'examen du BTS pour la session 2019

Destinataires : Mesdames et Messieurs les chefs d'établissement du second degré public et privé sous contrat en charge des formations conduisant au Brevet de Technicien supérieur, Mesdames et Messieurs les chefs d'établissement adjoint, Mesdames et messieurs les DDFPT

Dossier suivi par : Mme ANCENAY - Tél : 04 42 91 71 97 - courriel : ginette.ancenay@ac-aix-marseille.fr - Mme ROLLAND - Tél : 04 42 91 71 97 - courriel : chantal.rolland@ac-aix-marseille.fr - Mme JEAN - Tél : 04 42 91 72 02 - courriel : catherine.jean@ac-aix-marseille.fr - Mme RATER - Tél : 04 42 91 72 05 - courriel : sabine.rater@ac-aixmarseille.fr - M. MARTY - Tél : 04 42 91 72 00 - courriel : laurent.marty@ac-aix-marseille.fr - M. PIZARD - Tél : 04 42 91 72 04 - courriel : francois.pizard@ac-aix-marseille.fr - M. AMORE - Tél : 04 42 91 72 01 - courriel : cyril.amore@ac-aix-marseille.fr

Instructions relatives aux inscriptions des candidats aux Brevets de technicien supérieur BTS session 2019 - Annexe 1 calendrier des épreuves communes session 2019 - Annexe 2 répartition des spécialités par gestionnaire.

Les inscriptions au sein des établissements se font sous la responsabilité des chefs d'établissements. Elles s'effectuent en trois temps :

- 1/ la pré-inscription sur internet
- 2/ l'édition des confirmations d'inscription
- 3/ le retour des confirmations d'inscription et des pièces justificatives au rectorat

#### **1 PRE INSCRIPTION SUR INTERNET**

#### **1.1 Dates d'ouverture et accès à INSCRINET**

Les pré-inscriptions à la session de juin 2019 seront ouvertes pour tous les BTS sur INSCRINET aux dates suivantes :

#### *Du vendredi 12 octobre 2018 au mercredi 14 novembre 2018*

Le lien d'accès au service d'inscription sur INCRINET est le suivant :

http://inscri-etab.ac-aix-marseille.fr

#### *ATTENTION : l'adresse mail du candidat est obligatoire*

Lien d'accès au service de suivi des inscriptions INSCRINET : http://suivi-etab.ac-aix-marseille.fr. Le service de suivi permet de modifier ou de supprimer une candidature, d'éditer des listes d'inscrits, de changer le mot de passe du service d'inscription, etc.

#### **1.2 Inscription pré-remplie avec le numéro RNIE**

Les candidats scolaires qui se présentent pour la première fois au BTS indiqueront leur numéro RNIE (répertoire national identifiant élève) suivi de leur date de naissance sur le premier écran. Les informations d'état civil et d'adresse apparaitront automatiquement à l'écran.

#### **1.3 Inscription sans RNIE**

Lorsqu'un candidat ne dispose pas de numéro RNIE ou qu'il n'est pas reconnu, il convient de cliquer sur « suite » dans la page « origine session précédente » puis de saisir les informations manuellement.

#### **1.4 Cas des redoublants**

Les candidats redoublants indiqueront le numéro de candidat qui leur avait été attribué en 2018 suivi de leur date de naissance sur le premier écran. Le numéro de candidat est indiqué sur la convocation et le relevé de note.

Les bénéfices de notes supérieures ou égales à 10 obtenues les sessions précédentes apparaîtront à l'écran.

*ATTENTION* : En cas de bénéfice de notes à une épreuve comportant des sous-épreuves dont le règlement d'examen prévoit la conservation, le candidat devra obligatoirement choisir entre conserver la note globale (note de l'épreuve) ou la note de l'une des sous-épreuves.

#### EXEMPLE :

Un candidat a obtenu les notes suivantes lors d'une session précédente :

E3 – économie-droit et management des entreprises : 10/20

- E3A économie-droit : 08/20
- E3B management des entreprises : 12/20

Le candidat doit effectuer un choix :

- Soit il conserve la note à l'épreuve globale E3 (10/20), dans ce cas, il ne devra présenter aucune des deux sous épreuves lors de la session 2019.
- Soit il renonce au 10/20 obtenu à l'épreuve globale E3 pour conserver seulement la note de 12/20 obtenue à l'épreuve E3B management des entreprises. Il présentera alors l'épreuve E3A économie-droit lors de la session 2019.

#### *Les notes égales ou supérieures à 10/20 peuvent être conservées 5 ans à compter de leur date d'obtention.*

#### **1.5 Epreuve de langue vivante obligatoire en CCF**

Lorsque que le règlement d'examen du BTS prévoit que l'épreuve orale obligatoire de langue vivante (LV1 ou LV2) soit évaluée en contrôle en cours de formation (CCF) l'évaluation doit impérativement être effectuée dans l'établissement de formation. Il convient donc que les candidats concernés aient suivi un enseignement dans la langue vivante considérée.

#### **Ainsi, pour les BTS concernés, le choix de la langue vivante obligatoire par le candidat ne pourra porter que sur une langue effectivement enseignée dans l'établissement et pouvant donc faire l'objet d'une évaluation en CCF.**

#### **2. INFORMATIONS SUR LA SESSION 2019**

#### **2.1 Radiation des candidats**

Le service des examens des BTS procèdera à la radiation des candidats absentéistes qui auront adressé une lettre de démission au chef d'établissement. Les courriers des candidats renonçant à se présenter à la session 2019 devront parvenir à la DIEC 3.03 avant la date butoir du jeudi 28 février 2019.

#### **2.1 Candidats relevant du statut de la formation continue**

Depuis le décret 2016-1037 du 28 juillet 2016 aucune durée de formation n'est exigée pour les candidats préparant le brevet de technicien supérieur dans le cadre de la formation professionnelle continue.

#### **2.2 Demande d'aménagement d'épreuve**

*ATTENTION IMPORTANT* : les candidats concernés doivent cocher « OUI » sur le serveur d'inscription dans la rubrique « handicap ». A compter de la session 2019, et conformément au BA n° 792 du 08/10/2018, les demandes d'aménagement d'épreuve doivent être saisies en ligne par le biais de l'application AMEX. Tous les démarches sont explicitées sur le site académique dans la rubrique « aménagement d'épreuve ».

Les demandes devront être OBLIGATOIREMENT saisies au plus tard le mercredi 14 novembre 2018, date de clôture des inscriptions.

#### **3. EDITION DES CONFIRMATIONS D'INSCRIPTION**

#### **3.1 Modalités d'édition des confirmations**

Les confirmations d'inscription seront éditées à l'issue des inscriptions classées par spécialité, par le service de suivi des inscriptions : http://suivi-etab.ac-aix-marseille.fr

#### **3.2 Relecture des confirmations**

**Les confirmations doivent être relues avec soin**. En cas d'anomalie, un candidat peut modifier sa pré-inscription en ligne et rééditer une nouvelle confirmation. Il devra se reconnecter au service

Les anomalies décelées après la fermeture du service doivent être corrigées à l'encre rouge sur la confirmation d'inscription.

Avant que les confirmations d'inscription ne soient retournées au rectorat, les candidats devront vérifier les informations qui y figurent, notamment :

- Etat civil
- Adresse complète
- Numéro de téléphone
- Adresse mail
- Spécialité du diplôme
- Bénéfices reports ou dispenses

#### **3.3 Edition du récapitulatif**

Un récapitulatif des inscriptions par spécialité devra être édité sur le service de suivi.

#### **4. PIECES A JOINDRE AUX CONFIRMATIONS D'INSCRIPTION**

#### **4.1 Pour tous les candidats des établissements publics et privés sous contrat**

- La photocopie d'une pièce d'identité
- La liste récapitulative des candidats inscrits à l'examen, par spécialité (cette liste peut être éditée sur le site de suivi des inscriptions INSCRINET

#### *IL N'Y A PLUS DE FRAIS D'INSCRIPTION*

#### **4.2 En fonction du statut et de la situation des candidats :**

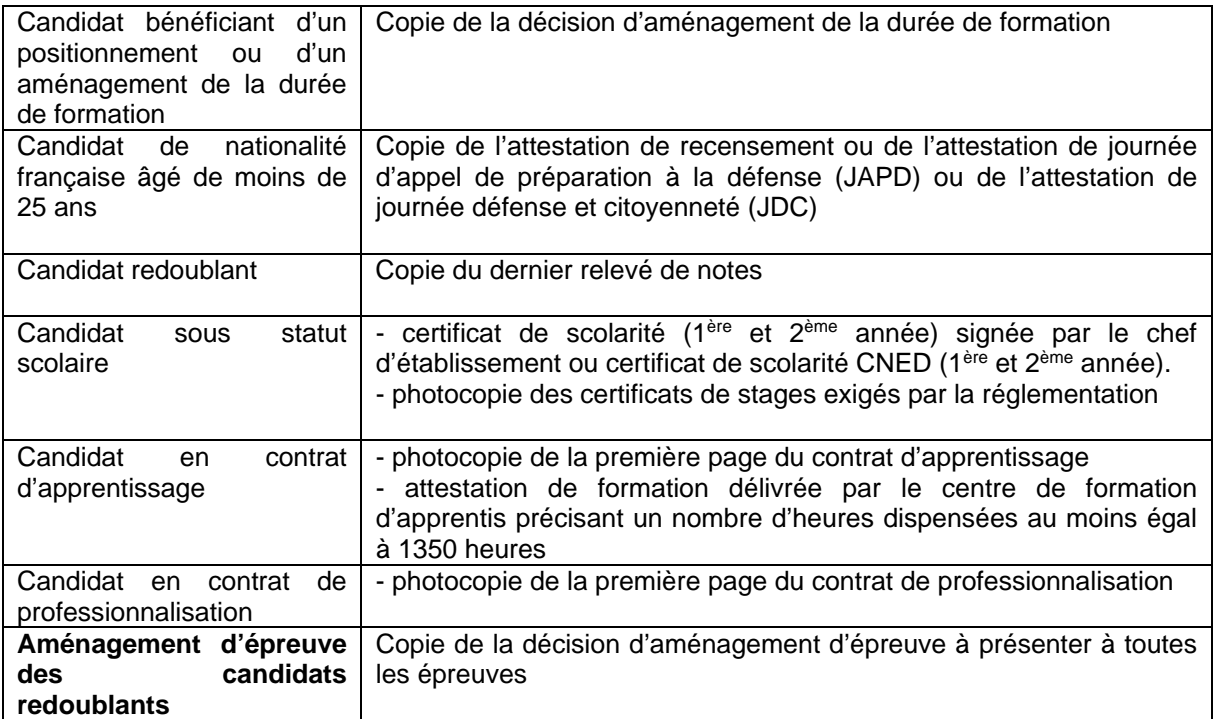

#### **5. RETOUR DES CONFIRMATIONS D'INSCRIPTION**

Les confirmations d'inscription, signées par le candidat et visées par le chef d'établissement, accompagnées des pièces justificatives, classées par spécialité et par ordre alphabétique, seront retournées au plus tard le mercredi 28 novembre 2018, délai de rigueur au rectorat d'Aix-en Provence, DIEC3.03

*Signataire : Pour le Recteur et par délégation, Blandine BRIOUDE, Secrétaire Générale Adjointe de l'Académie d'Aix-Marseille* 

Hnnexe 1.

#### **CALENDRIER DES EPREUVES COMMUNES DES BTS - SESSION 2019 -**

#### **BTS TERTIAIRES**

 $\mathcal{H}_{\mathcal{F}}$ 

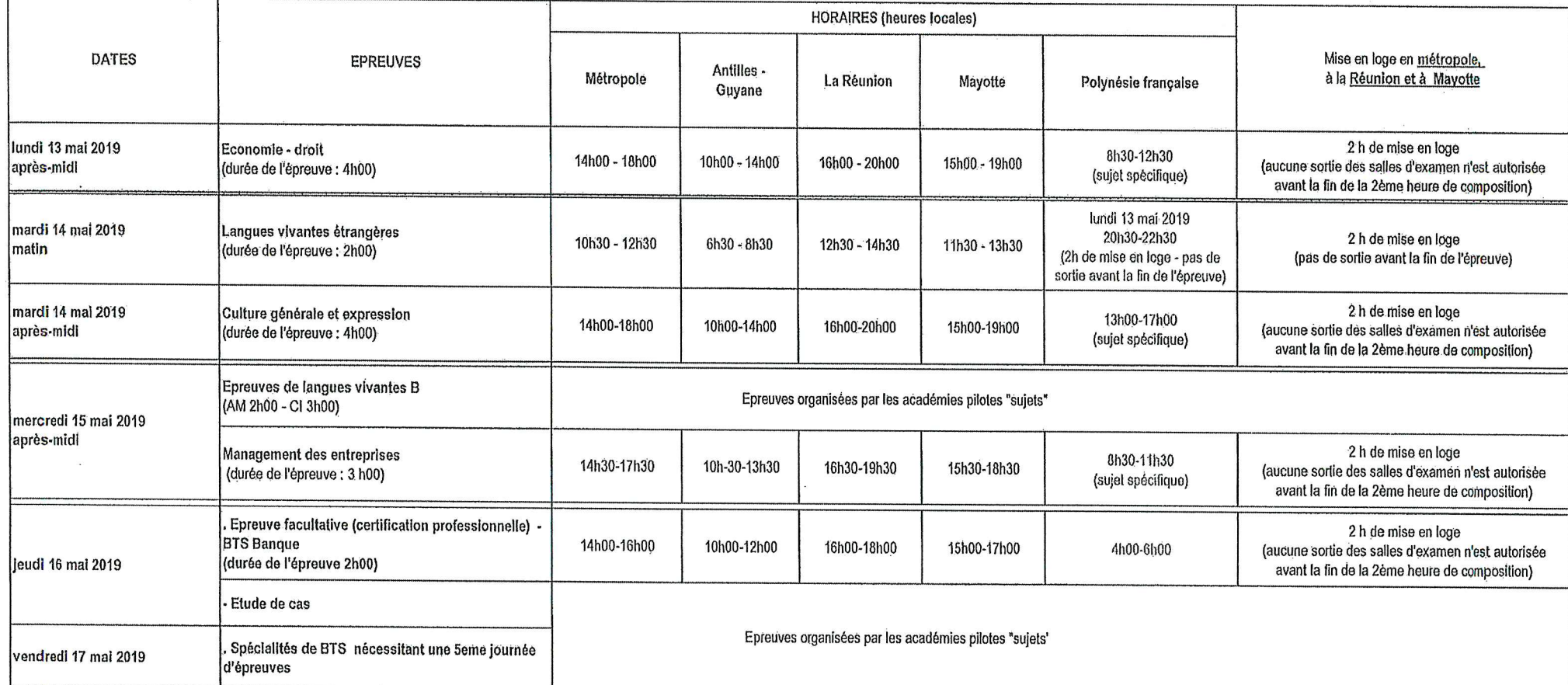

 $\ddot{\phantom{a}}$ 

 $\sum_{i=1}^n \frac{1}{n_i}$  in the  $\sum_{i=1}^n \frac{1}{n_i}$ 

 $\mathbf{X}$  . The set of  $\mathbf{X}$ 

 $\omega$  . The  $\omega$ 

 $\frac{N}{N}\sum_{i=1}^N\frac{1}{N}\sum_{i=1}^N\frac{1}{N}\sum_{i=1}^N\frac{1}{N}\sum_{i=1}^N\frac{1}{N}\sum_{i=1}^N\frac{1}{N}\sum_{i=1}^N\frac{1}{N}\sum_{i=1}^N\frac{1}{N}\sum_{i=1}^N\frac{1}{N}\sum_{i=1}^N\frac{1}{N}\sum_{i=1}^N\frac{1}{N}\sum_{i=1}^N\frac{1}{N}\sum_{i=1}^N\frac{1}{N}\sum_{i=1}^N\frac{1}{N}\sum_{i=1}^N\frac{1}{N}\sum_{i$ 

 $\mathbf{N}_{\mathrm{c}}$  .

 $\sim 3$ 

 $\sim$   $\sim$ 

 $\sim 10$ 

 $\sum_{i=1}^N \mu_i$  and  $\mu_i$  .

 $\mathcal{L}(\mathcal{S})$  .

 $\epsilon$ 

 $\bar{z}$ 

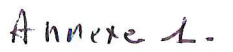

 $\mathcal{X}_{\mathcal{P}}$ 

#### CALENDRIER DES EPREUVES COMMUNES DES BTS - SESSION 2019 -

#### **BTS INDUSTRIELS**

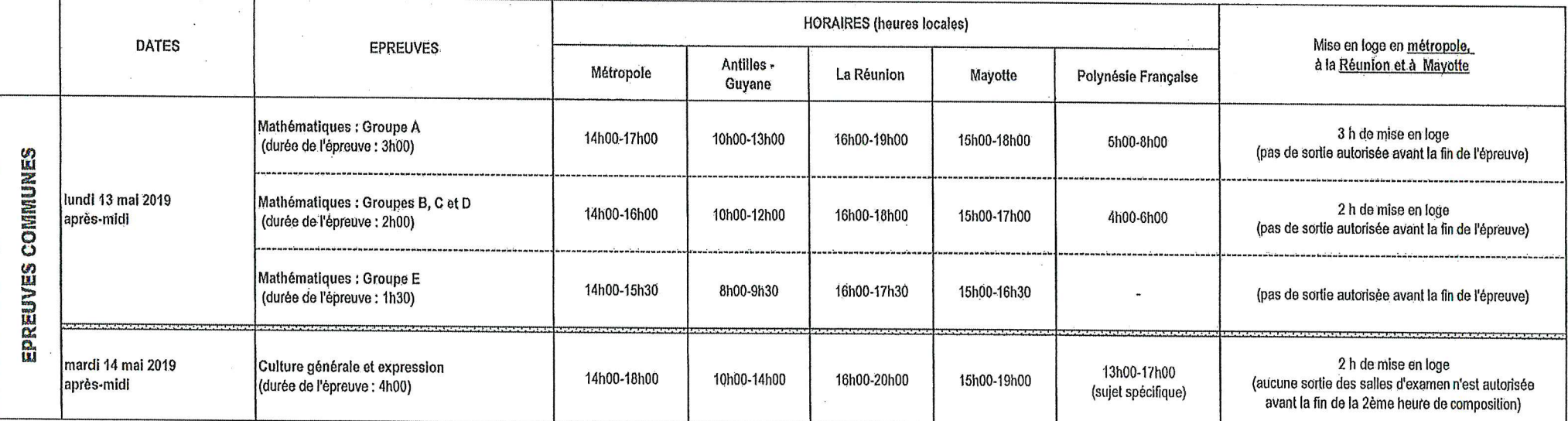

12/09/2018 14:17

 $\mathcal{K}$  .

 $\sim$ 

 $\mathbf{v}$  .

 $\mathbb{R}^{n \times n}$ 

 $\mathbb{R}^{n \times n}$ 

 $\sum_{i=1}^N \mu_i$  ,  $\mu_i$ 

 $\frac{1}{2}$   $\frac{1}{2}$   $\frac{1}{2}$ 

 $\sim 10^{11}$   $M_{\odot}$   $\sim$ 

 $\frac{1}{2}$  and  $\frac{1}{2}$ 

 $\frac{1}{4} \lambda_{\rm{max}}$ 

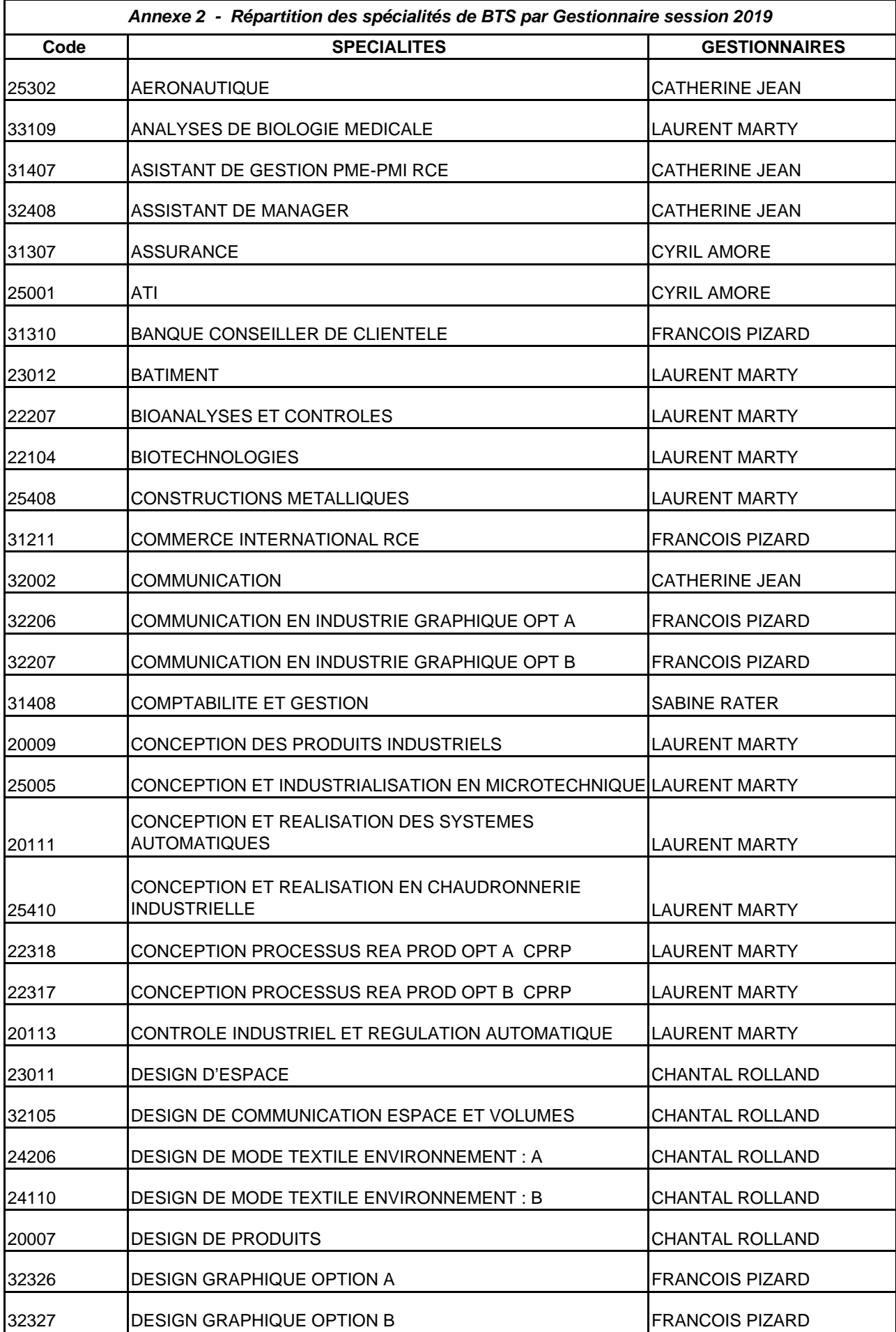

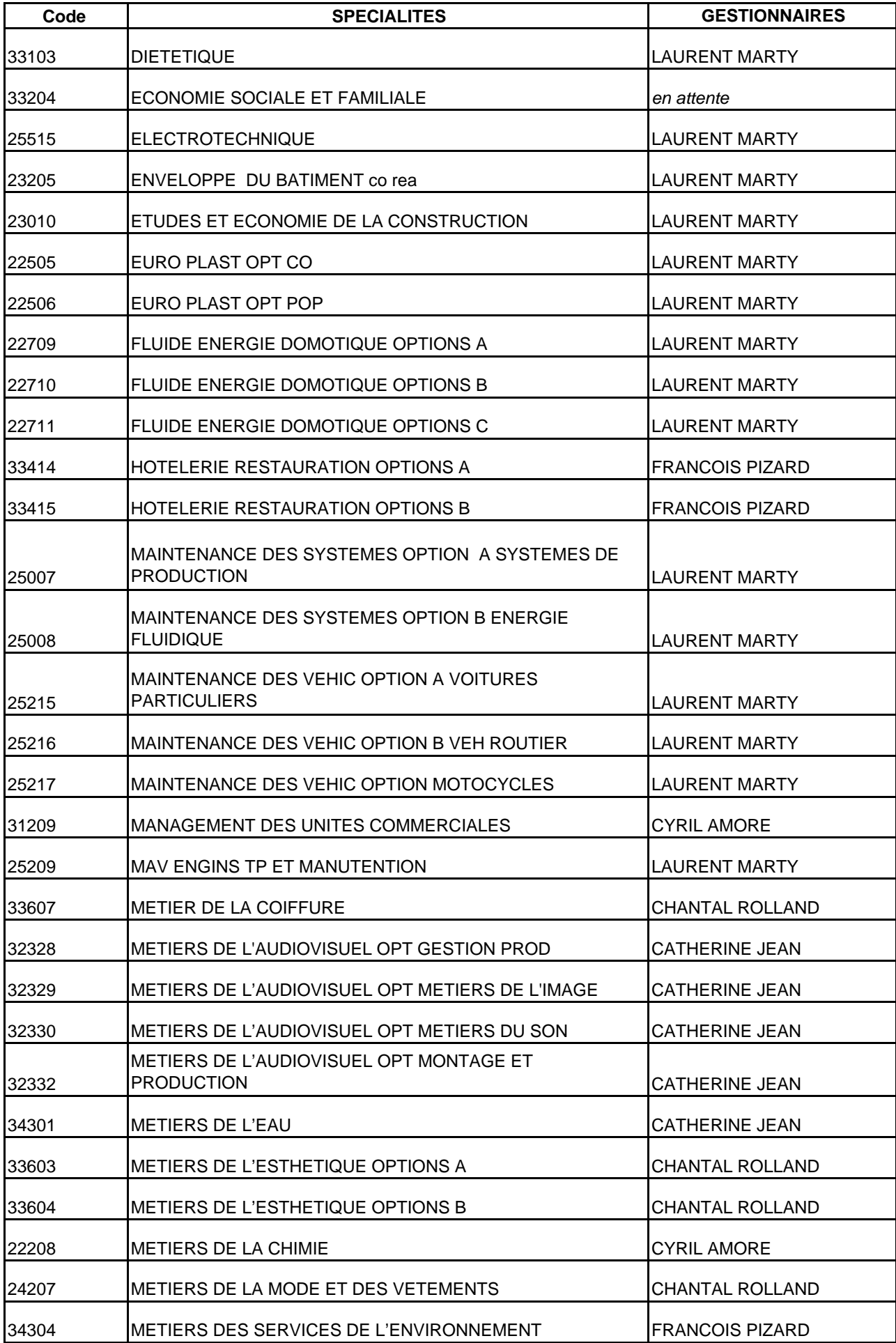

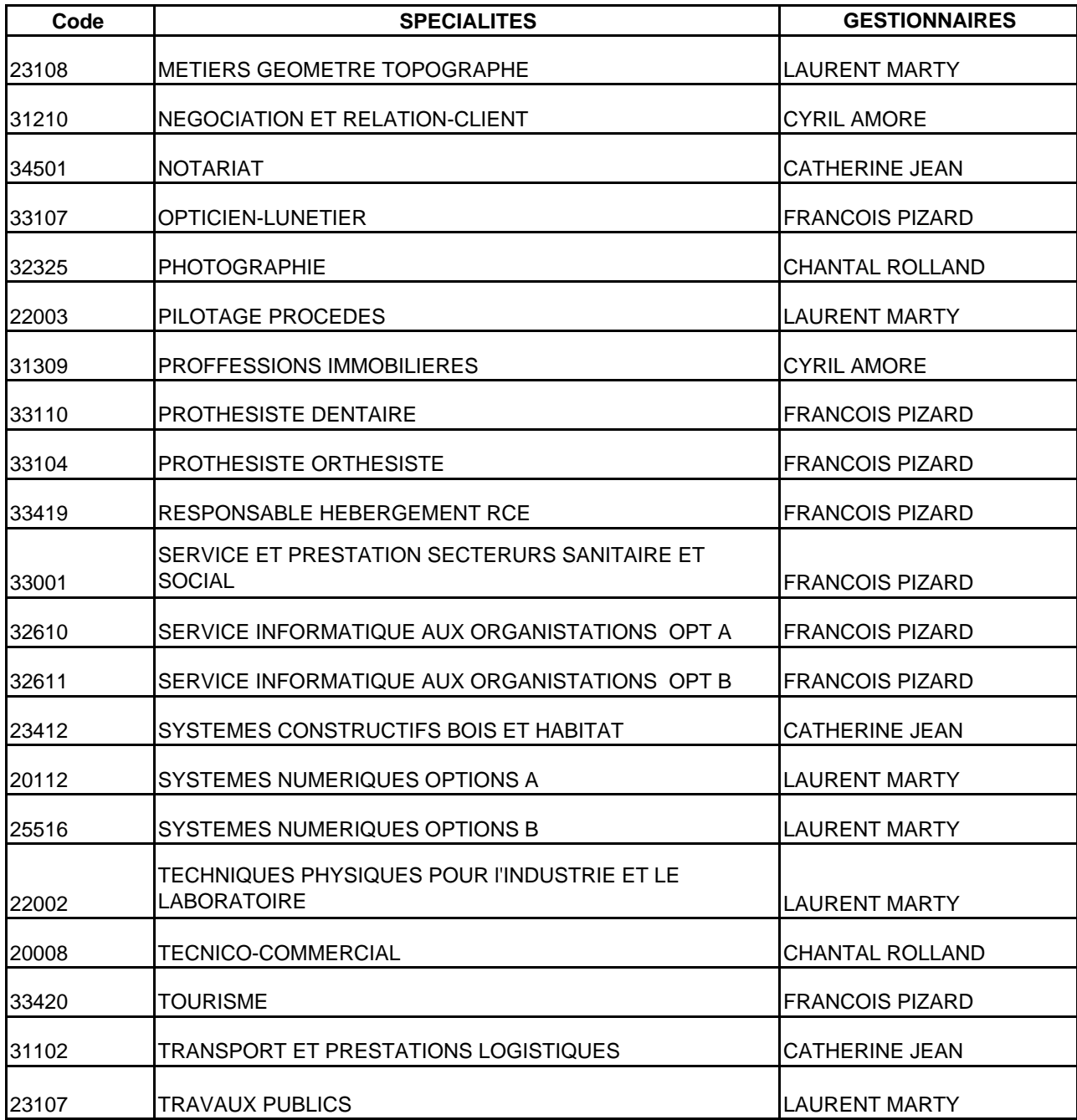

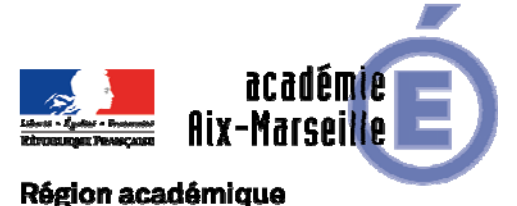

#### Division de l'Accompagnement des Personnels

# **PROVENCE-ALPES-CÔTE D'AZUR**

DAP/18-793-9 du 15/10/2018

#### **ORGANISATION DES CONGES BONIFIES 2019 - PERSONNELS EN POSTE EN METROPOLE**

Références : Décret n° 78-399 du 20 mars 1978 relatif à la prise en charge des frais de voyage de congés bonifiés accordés dans les DOM aux fonctionnaires de l'Etat - Décret n°2014-729 du 27 juin 2014 portant application à Mayotte des dispositions relatives aux congés bonifiés pour les magistrats et fonctionnaires - Circulaire du 16 août 1978 relative aux congés bonifiés dans la fonction publique d'Etat - Circulaire du 5 novembre 1980 relative à la définition de la notion de résidence habituelle - Circulaire n°2129 du 3 janvier 2007 relative aux conditions d'attribution des congés bonifiés aux agents des 3 fonctions publiques

Destinataires : MM. les Présidents d'Université - Mmes et MM les Directeurs des services de documentation des Universités - MM. les Inspecteurs d'académie, Directeurs des services départementaux de l'Education nationale (pour les établissements du 1er degré) - Direction de la jeunesse, des sports et de la cohésion sociale PACA - M. le Délégué régional de l'ONISEP - M. le Directeur de l'ENSAM, campus d'Aix-en-Provence - M. le Directeur du CROUS - M. le Directeur du CRDP-Canopé d'Aix-Marseille - M. le Directeur du CREPS, PACA - M. le Directeur de l'Ecole Nationale Supérieure Maritime - Mme la Directrice du CEREQ - Mmes et MM. les chefs d'établissement de l'Académie d'Aix-Marseille - Mmes et MM. les chefs de division et de service du Rectorat d'Aix-Marseille

Dossier suivi par : Mme MASSIER - Tel : 04 42 91 72 93 - Mail : ce.dap@ac-aix-marseille.fr

Pour permettre l'établissement du plan de transport de la campagne 2019, c'est-à-dire le recensement des personnels sollicitant l'octroi d'un congé bonifié, les agents trouveront ci-dessous toutes les instructions relatives aux conditions de fond et de forme pour l'ouverture de leurs droits, ainsi qu'un calendrier de cette opération.

#### **I / CONDITIONS D'OUVERTURE DES DROITS :**

Les fonctionnaires de l'État, exerçant leurs fonctions sur le territoire métropolitain et dont la résidence habituelle se situe dans un D.O.M., peuvent bénéficier de la prise en charge par l'État, des frais de voyage dans le cadre d'un congé bonifié, sous réserve de justifier d'une durée minimale de service ininterrompue de trente-six mois.

Les critères susceptibles d'établir la réalité des intérêts déclarés sont énumérés, de façon non limitative, par la circulaire ministérielle du 5 novembre 1980 (domiciliation des père et mère ou à défaut des parents les plus proches, possession ou location de biens fonciers, lieu de naissance, domiciliation personnelle avant l'entrée dans l'administration, bénéfice antérieur d'un congé bonifié, tous autres éléments d'appréciation...).

#### **II / CONSTITUTION DES DOSSIERS :**

Les intéressés sont tenus de compléter les formulaires de demande figurant en annexe n° 1 et n° 2 et de porter les renseignements concernant les ayants droit.

A ce titre, est prévue la prise en charge :

- des enfants de moins de 20 ans à la date du départ et scolarisés ;

- du conjoint marié, en état de concubinage ou du partenaire lié par un P.A.C.S., sous réserve de ne pouvoir prétendre à un régime de congés bonifiés propre à son employeur, et de ne pas disposer de ressources personnelles imposables, supérieures ou égales au traitement annuel afférent à l'indice brut 340 (18 050,57 € au 1er février 2017).

Toute évolution dans la composition de la famille, entre la demande et la date de départ en congé, doit être signalée, par écrit, aux services gestionnaires de personnel ainsi qu'à la Division de l'Accompagnement des Personnels du rectorat.

**IMPORTANT : Il est rappelé aux bénéficiaires que, dans l'hypothèse où un billet émis devait être annulé de leur fait, l'administration serait dans l'obligation de mettre à leur charge, les pénalités financières imposées, en pareil cas, par la compagnie de transport. Le service téléphonique payant « H24 » n'est pas destiné aux agents puisque qu'ils ne peuvent pas modifier leur billet. Aussi, le rectorat ne remboursera pas les frais d'utilisation de ce service.** 

#### **III / ÉCHÉANCIER DE DÉPÔT DES DEMANDES :**

Les candidats doivent présenter leur demande, par voie hiérarchique **avant le 23 novembre 2018,**  pour l'été 2019.

Cette phase a pour finalité de procéder au recensement du nombre de personnes concernées qui sera transmis en décembre à l'agence de voyage.

*RAPPEL : Aux termes de l'article 8 du décret n° 78.399 du 20 mars 1978, les personnels enseignants, d'éducation et d'orientation des établissements d'enseignement et des centres de formation scolaires ou universitaires doivent inclure le congé bonifié dans la période des grandes vacances scolaires ou universitaires.* 

Aussi, la date d'effet du départ en congé bonifié doit être fixée en fonction du calendrier des congés scolaires de l'été 2019 et des nécessités de service appréciées par le chef d'établissement ou de service.

**Les dossiers de candidature sont transmis selon les modalités suivantes :** 

- l'original au gestionnaire de personnel : DIPE, DIEPAT, DEEP, DSDEN (1<sup>er</sup> degré), DRH **(Universités) accompagné d'une demande d'un arrêté de congé bonifié,** 

**- le double du dossier complet à la Division de l'Accompagnement des Personnels – bureau des frais de déplacement, pour la réservation des billets.** 

#### **IV/ FINALISATION DE LA DEMANDE :**

Les arrêtés de congé bonifié seront établis par les services gestionnaires des personnels début **FEVRIER 2019.** 

#### **V/ INDEMNITE DE CHERTE DE VIE :**

Les agents bénéficiaires d'un congé bonifié, étant également bénéficiaires d'une "indemnité de cherté de vie", doivent**, dès leur retour**, transmettre par voie hiérarchique **à leur service gestionnaire**, une demande d'attribution de cette indemnité, **accompagnée des originaux des billets d'avion et des cartes d'embarquement**.

Je vous remercie d'assurer une large diffusion des présentes instructions, de veiller à la bonne application et au respect de ce calendrier.

*Signataire : Pour le Recteur et par délégation, Pascal MISERY, Secrétaire Général de l'Académie d'Aix-Marseille* 

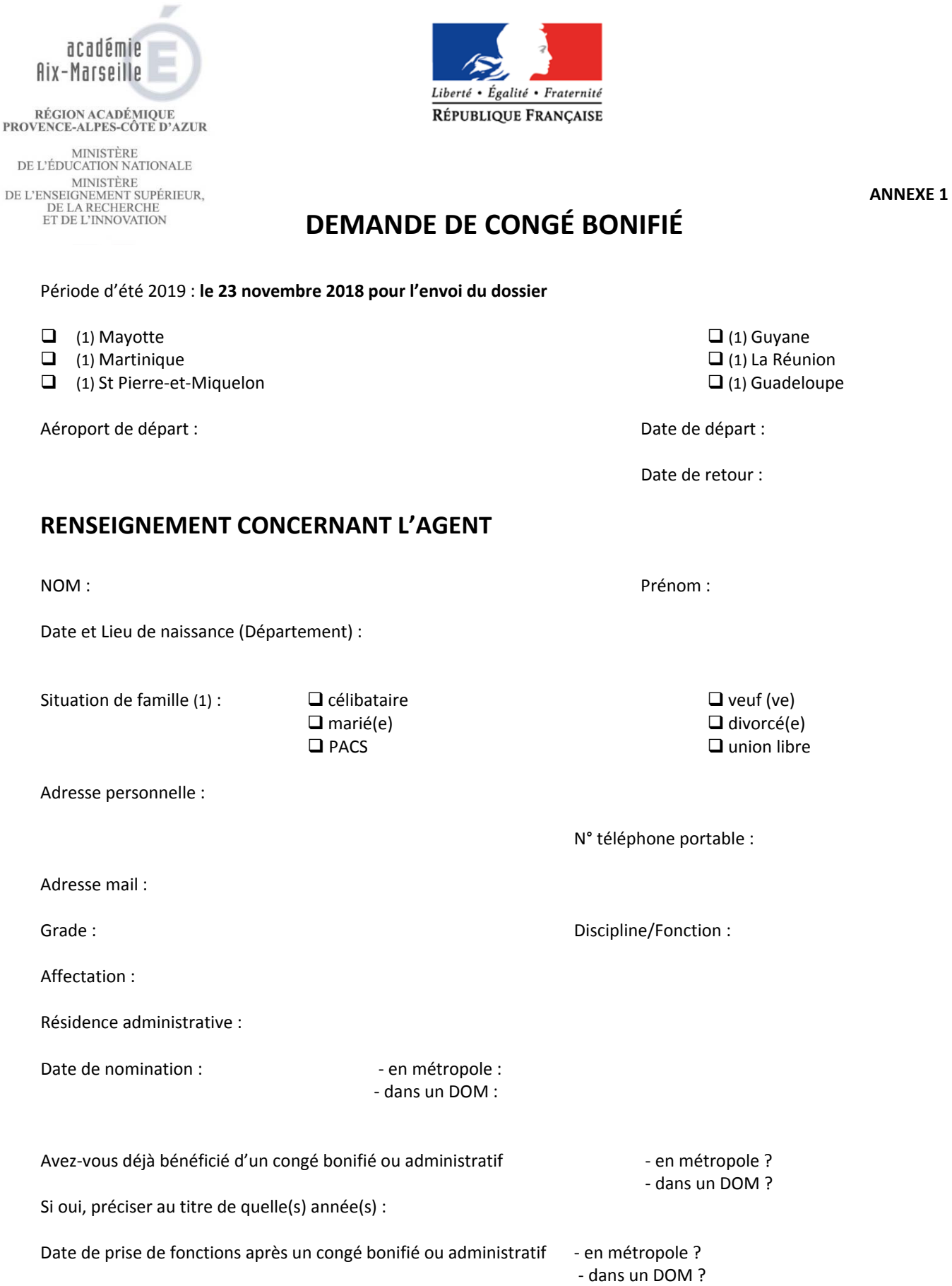

Indiquer les dates de congé de longue durée, de congé parental ou de disponibilité, obtenus pendant les 3 dernières années civiles :

Avez-vous déposé, pour la prochaine rentrée, une demande de mutation, dans le département pour lequel vous sollicitez un congé bonifié, ou envisagez-vous de le faire (2) ? □ OUI □ NON (1)

(1) Cocher la case concernée

(2) Il est rappelé que les dispositions de la circulaire du 25 février 1985 stipulent qu' "une durée de douze mois doit nécessairement

s'écouler, entre la date de retour d'un voyage pris en charge et la date de départ du voyage suivant la prise en charge". Bulletin académique n° 793 du 15 octobre 2018 **53 53** 

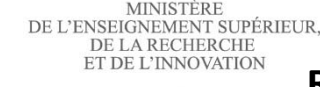

académie

RÉGION ACADÉMIQUE<br>PROVENCE-ALPES-CÔTE D'AZUR

MINISTÈRE<br>DE L'ÉDUCATION NATIONALE

Aix-Marseille

# **DE L'ENSEIGNEMENT SUPÉRIEUR,**<br>DE LA RECHERCHE<br>ET DE L'INNOVATION<br>**RENSEIGNEMENTS CONCERNANT LES AYANTS DROIT**

Liberté • Égalité • Fraternité

RÉPUBLIQUE FRANÇAISE

# **ENFANT(S) À CHARGE (1)**

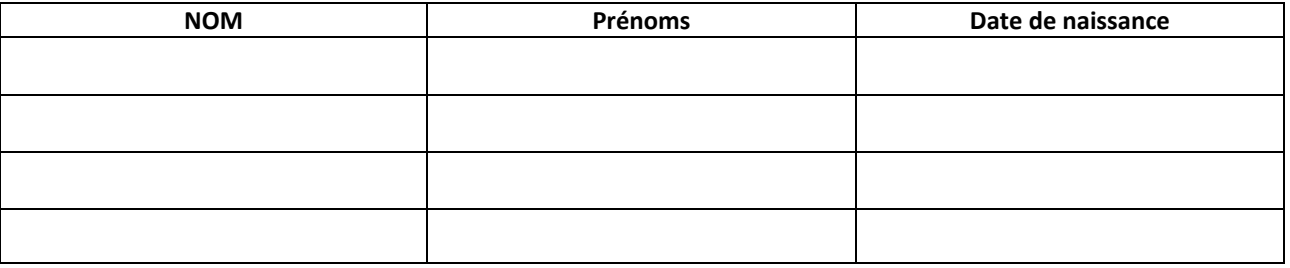

#### **CONJOINT PRIS EN CHARGE PAR LE MINISTÈRE**

*(le conjoint non pris en charge doit réserver lui‐même ses billets d'avion)*

Date et Lieu de naissance (Département) : Nom de jeune fille :

Profession :

Nom, adresse et numéro de téléphone de son employeur :

Votre conjoint est‐il (elle) agent d'une administration ou d'une entreprise, dans laquelle s'applique un régime de congé bonifié ?

Si oui, laquelle ? Indiquer les coordonnées du service chargé de la mise en route.

Si non, joindre une attestation de non‐prise en charge pour lui (elle)‐même et les enfants

#### **PIÈCES JUSTIFICATIVES (2)**

la demande de congé bonifié (annexe 1)

la copie du livret de famille faisant apparaître le cas échéant les enfants à charge

une attestation de domicile dans le DOM

une photocopie du titre de propriété dans le DOM

 $\square$  ou un document justifiant du centre des intérêts moraux et matériels dans le DOM

 un relevé d'identité bancaire, postale ou d'épargne, aux prénom et nom de l'agent faisant apparaître la domiciliation  $\Box$  une photocopie de l'avis d'imposition de l'année 2018 (revenus 2017) (3)

un certificat de scolarité ou d'apprentissage de l'année scolaire **en cours**, pour les enfants de 16 à 20 ans

 $\Box$  une photocopie de l'extrait de jugement de divorce ou de séparation faisant apparaître, selon le cas, "le titulaire de la garde de l'enfant" ou "le parent qui a l'exercice de l'autorité parentale"

une photocopie de la carte d'invalidité à 80 %

 une attestation de l'employeur du conjoint, certifiant la non‐prise en charge du voyage du conjoint et/ou des enfants En complément, ultérieurement :

une photocopie du bulletin de paie de décembre 2018 du conjoint ayant droit (à verser en complément du dossier, dès son établissement) (3)

 L'arrêté d'ouverture des droits **pris par les services gestionnaires de personnel** (à demander par l'intéressé à son gestionnaire, qui le transmettra directement au Bureau des frais de déplacement du Rectorat)

(1) Les enfant(s) du fonctionnaire et/ou du **conjoint** à charge, au sens de la législation sur les prestations familiales. *ATTENTION : ne pas* comptabiliser les membres de la famille (conjoint et enfant(s) susceptible(s) d'être pris en charge, au titre d'une autre administration *ou entreprise).*

(2) Cocher la case concernée.

(3) Uniquement en cas de prise en charge du conjoint par le Rectorat – D.A.P.

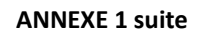

NOM Prénom :

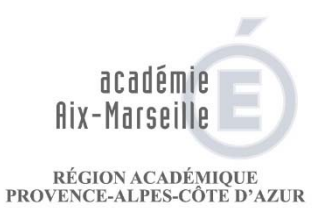

MINISTÈRE<br>DE L'ÉDUCATION NATIONALE

DE L'ENSEIGNEMENT SUPÉRIEUR,<br>DE L'ENSEIGNEMENT SUPÉRIEUR,<br>ET DE L'INNOVATION<br>ET DE L'INNOVATION

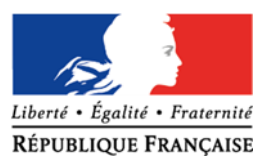

**ANNEXE 1 suite**

# **DÉCLARATION SUR L'HONNEUR**

J'atteste sur l'honneur l'exactitude des renseignements fournis et m'engage à signaler immédiatement toute modification intervenant dans ma situation familiale.

*A………………………………………………………. le……………………………………………………*

*Signature de l'agent*

**AVIS DU SUPÉRIEUR HIÉRARCHIQUE**

Sur la durée du congé allant du mais de la constantine du mais du mais de la constantine du mais du mais de la

*A…………………………………………………… le………………………………………………..*

*Le supérieur hiérarchique : (cachet et signature)*

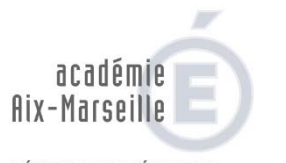

RÉGION ACADÉMIQUE<br>PROVENCE-ALPES-CÔTE D'AZUR

MINISTÈRE<br>DE L'ÉDUCATION NATIONALE  $\begin{array}{c} \text{MINISTÈRE} \\ \text{DE L'ENSEIGNEMENT SUPÉRIEUR},\\ \text{DE LA RECHERCHE}\\ \text{ET DE L'INNOVATION} \end{array}$ 

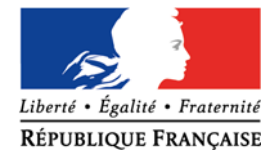

**ANNEXE 2**

Affaire suivie par Mme MASSIER Tél : 04 42 91 72 93

#### **FICHE DE RECENSEMENT – CONGES BONIFIES ETE 2019**

**DESTINATION :**

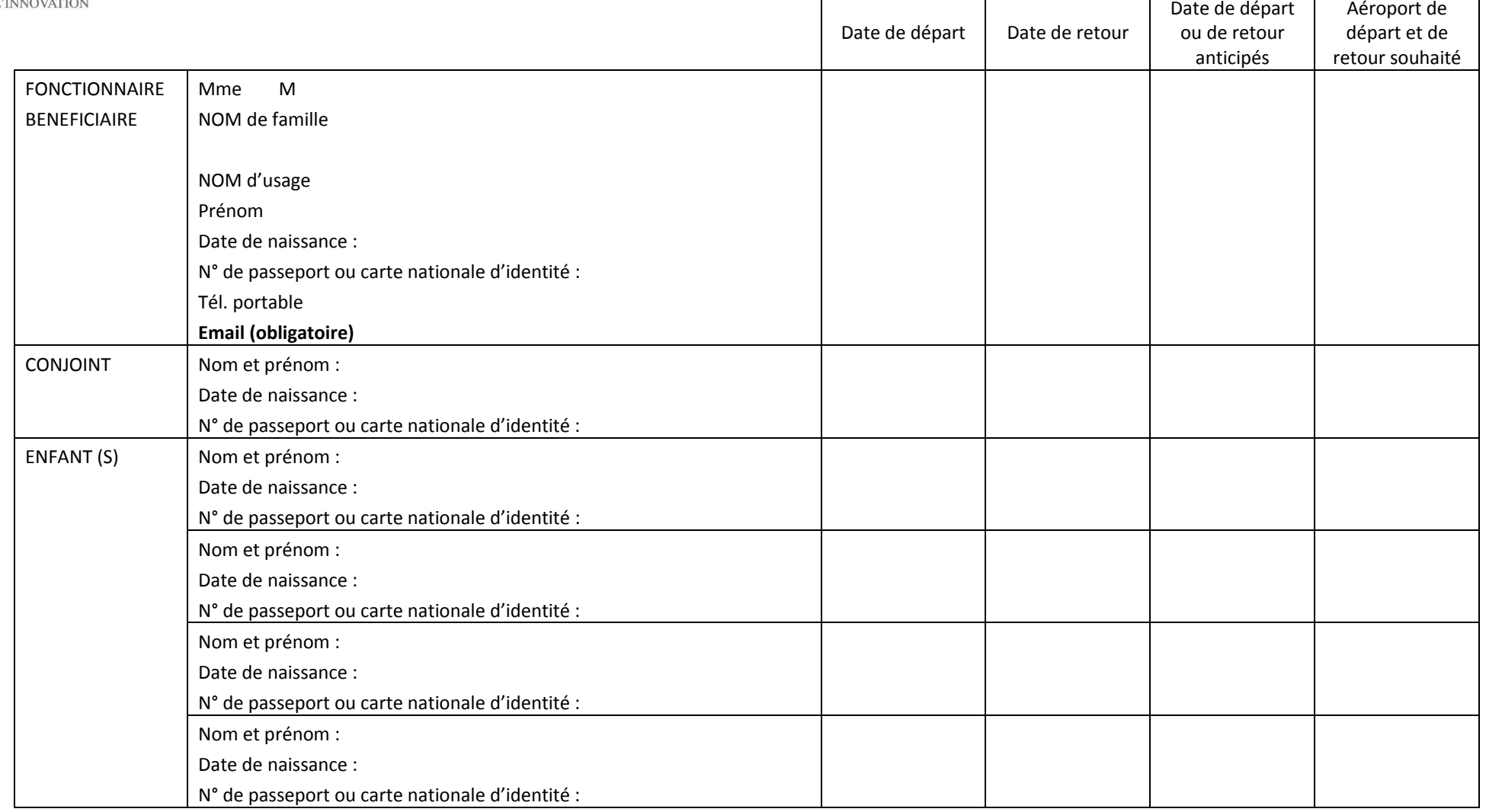

#### **DOSSIER COMPLET A RETOURNER IMPERATIVEMENT AVANT LE 23 NOVEMBRE 2018**

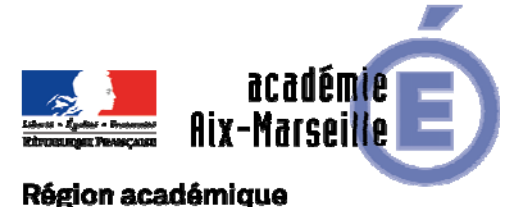

# PROVENCE-ALPES-CÔTE D'AZUR

DIPE/18-793-564 du 15/10/2018

#### **EVALUATION DE FIN DE CONTRAT DES CONTRACTUELS D'ENSEIGNEMENT, D'EDUCATION ET PSYCHOLOGUES DE L'EDUCATION NATIONALE - ANNEE SCOLAIRE 2018/2019**

Références : Loi n°84-16 du 11 janvier 1984 portant dispositions statutaires relatives à la fonction publique de l'Etat - Loi n°2005-843 du 26 Juillet 2005 portant diverses mesures de transposition du droit communautaire à la fonction publique - Décret n° 86-83 du 17 janvier 1986 relatif aux dispositions générales applicables aux agents contractuels de l'Etat pris pour l'application de l'article 7 de la loi n° 84-16 du 11 janvier 1984 portant dispositions statutaires relatives à la fonction publique de l'Etat - Décret n°2016-1171 du 29 août 2016 relatif aux agents contractuels recrutés pour exercer des fonctions d'enseignement, d'éducation et d'orientation dans les écoles, les établissements publics d'enseignement du second degré ou les services relevant du ministre chargé de l'éducation nationale - Arrêté du 29 août 2016 relatif à l'évaluation professionnelle des agents contractuels recrutés pour exercer des fonctions d'enseignement, d'éducation et d'orientation dans les écoles, les établissements publics d'enseignement du second degré ou les services relevant du ministre chargé de l'éducation nationale

Destinataires : Mesdames et messieurs les Chefs d'établissement du second degré - Mesdames et messieurs les directeurs de CIO

Dossier suivi par : DIPE - ce.dipe@ac-aix-marseille.fr

Par application de l'article 13 du décret du 29 août 2016, les personnels non titulaires en poste, bénéficiaires d'un contrat à durée indéterminée et ceux engagés depuis plus d'un an en contrat à durée déterminée, doivent recevoir une évaluation professionnelle au moins tous les 3 ans.

Indépendamment de cette campagne d'évaluation, et pour tous les enseignants contractuels non concernés par cet entretien professionnel, je vous remercie d'établir et de m'adresser la **fiche d'évaluation** (sise en annexe) à chaque fin de contrat. Vous porterez un avis « favorable » ou « défavorable » au renouvellement du contrat.

En cas d'avis défavorable, vous devrez établir un rapport détaillé. Le contractuel ou vacataire devra contresigner ce rapport, précédé de la mention « lu et pris connaissance ». Un exemplaire lui sera remis.

Le(s) compte rendu(s) d'évaluation devront parvenir au RECTORAT – DIPE p**our le 31 mars 2019, délai de rigueur.** 

Je vous remercie de l'attention que vous porterez à l'application de ces instructions.

*Signataire : Pour le Recteur et par délégation, Pascal MISERY, Secrétaire Général de l'Académie d'Aix-Marseille* 

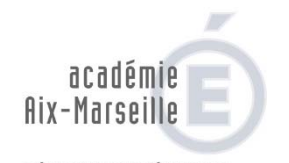

RÉGION ACADÉMIQUE<br>PROVENCE-ALPES-CÔTE D'AZUR

 $\begin{array}{c} \text{MINISTÈRE} \\ \text{DE L'ÉDUCATION NATIONALE} \end{array}$ DE L'EDOCATION NATIONALE<br>DE L'ENSEIGNEMENT SUPÉRIEUR,<br>DE LA RECHERCHE<br>ET DE L'INNOVATION

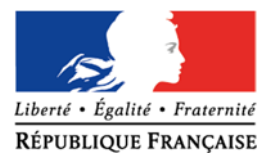

**Annexe** 

 **ANNEE SCOLAIRE 2018/2019** 

#### **FICHE D'EVALUATION PAR LE CHEF D'ETABLISSEMENT (Personnels contractuels d'enseignement, d'éducation ou psychologue de l'éducation nationale)**

**A -**  M. Mme : **DISCIPLINE** :

NOM PATRONYMIQUE : PRENOM :

ETABLISSEMENT D'EXERCICE : QUOTITE DE TRAVAIL :

PERIODE DU AU

#### **B - CADRE RESERVE AU CHEF D'ETABLISSEMENT**

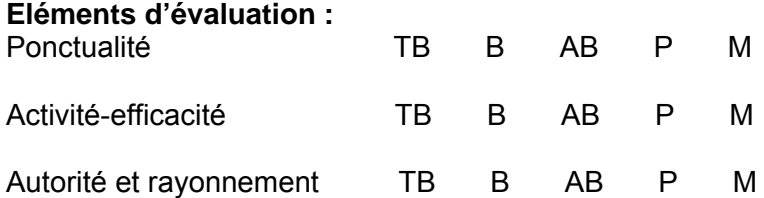

#### **Appréciation générale :**

Fait à le, les les les de les signature du Chef d'établissement

# **C - RENOUVELLEMENT DE CONTRAT**

#### AVIS DEFAVORABLE  **(rapport à joindre)**

Date:

Signature du Chef d'établissement

# **D - PRISE DE CONNAISSANCE DE L'INTERESSE(E)**

Date : Signature (précédée de la maintenant de la maintenant de la maintenant de Signature (précédée de la mai la mention : vu et pris connaissance)

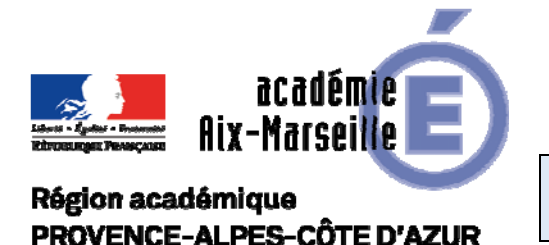

Délégation Académique à l'Education Artistique et à l'Action Culturelle

DAAC/18-793-88 du 15/10/2018

#### **APPEL A CANDIDATURE POUR UNE MISSION DE SERVICE EDUCATIF ASSOCIEE AU CINEMA ET POLE REGIONAL D'EDUCATION A L'IMAGE L'ALHAMBRA MARSEILLE**

Destinataires : Tous destinataires

Dossier suivi par : Mme DELOUZE - Tel : 04 42 93 88 41 - mail : ce.daac@ac-aix-marseille.fr

Recrutement d'un(e) enseignant(e) de l'enseignement public spécialisé(e) dans le domaine du cinéma et de l'audiovisuel assurant un service éducatif auprès du cinéma l'Alhambra également Pôle d'Education à l'Image rémunéré sous la forme d'indemnités pour mission particulière (IMP), taux 4, soit 2 500 euros annuels. L'enseignant(e) sera choisi(e) pour ses compétences pédagogiques ainsi que pour sa connaissance du milieu scolaire et du domaine de l'éducation artistique et culturelle. La proximité géographique (adresse professionnelle ou personnelle) est requise afin d'assurer la présence nécessaire sur le lieu culturel.

Sous l'autorité de la Déléguée académique à l'éducation artistique et à l'action culturelle et de l'inspectrice d'académie - inspectrice pédagogique régionale en charge du dossier, il/elle participe au développement des actions éducatives mises en place par le service « cinéma » de la DAAC et les services des publics des structures partenaires, selon le Bulletin officiel n°15 du 15-04-2010 régissant les missions des personnels enseignants au sein des services éducatifs des institutions culturelles. Afin de mener à bien cette mission d'interface entre les partenaires et les équipes éducatives, il/elle doit :

- Connaître les grandes priorités académiques en matière de politique éducative.
- Connaître les composantes du parcours d'éducation artistique et culturelle de l'élève et les différents dispositifs artistiques et culturels scolaires proposés.
- Avoir l'expérience de projets culturels conduits en partenariat dans différents domaines artistiques et particulièrement le cinéma.
- Être à même de développer la dimension interdisciplinaire dans la mise en œuvre de formation et de projets éducatifs et culturels.
- Témoigner d'un regard polyvalent et d'une faculté d'adaptation.
- Travailler à la conception et au développement d'outils pédagogiques dans une dimension créative et originale en collaboration avec les équipes des structures partenaires.
- Accompagner les équipes pédagogiques dans l'élaboration de projets culturels transversaux inscrits dans ce partenariat et articulés avec les enseignements.
- Proposer des pistes de communication et de diffusion des informations destinées aux enseignants en concertation avec les structures partenaires et la DAAC.
- Être capable d'écouter, de communiquer et d'organiser et s'inscrire dans une démarche collective.
- Exercer une mission de relais et de coordination avec le délégué départemental d'éducation artistique et d'action culturelle (DSDEN des Bouches-du-Rhône).
- Connaître la politique des réseaux et être capable d'en être un interlocuteur dans le cadre du PEAC.
- Maîtriser parfaitement l'outil informatique.

Cette mission sera effective pour l'année scolaire 2018-2019, à compter du 26 novembre 2018 ; elle sera éventuellement renouvelable, en fonction du bilan annuel établi en fin d'année scolaire.

Les enseignant(e)s souhaitant faire acte de candidatures sont invité(e)s :

- à prendre contact avec Muriel BENISTY, chargée de mission « cinéma et audiovisuel» à la DAAC (muriel.benisty@ac-aix-marseille.fr) afin de s'informer des modalités précises de la mission.
- à transmettre par voie hiérarchique un dossier constitué d'un curriculum vitae, d'une lettre de motivation, de leur dernier rapport d'inspection et de toute pièce annexe pouvant soutenir la candidature avant le 9 novembre 2018 (dernier délai, le cachet de la poste faisant foi) à l'adresse suivante :

#### Délégation académique à l'éducation artistique et à l'action culturelle À l'attention de Madame Marie Delouze DAAC DSDEN 13 28 Boulevard Charles Nédelec 13231 Marseille Cédex 1

Les enseignant(e)s dont la candidature sera retenue seront convoqué(e)s pour un entretien à la fin du mois de novembre. Ils recevront un ordre de mission. Pour tout renseignement : Tel : 04 42 93 88 41 Mail : ce.daac@ac-aix-marseille.fr

*Signataire : Pour le Recteur et par délégation, Pascal MISERY, Secrétaire Général de l'Académie d'Aix-Marseille*